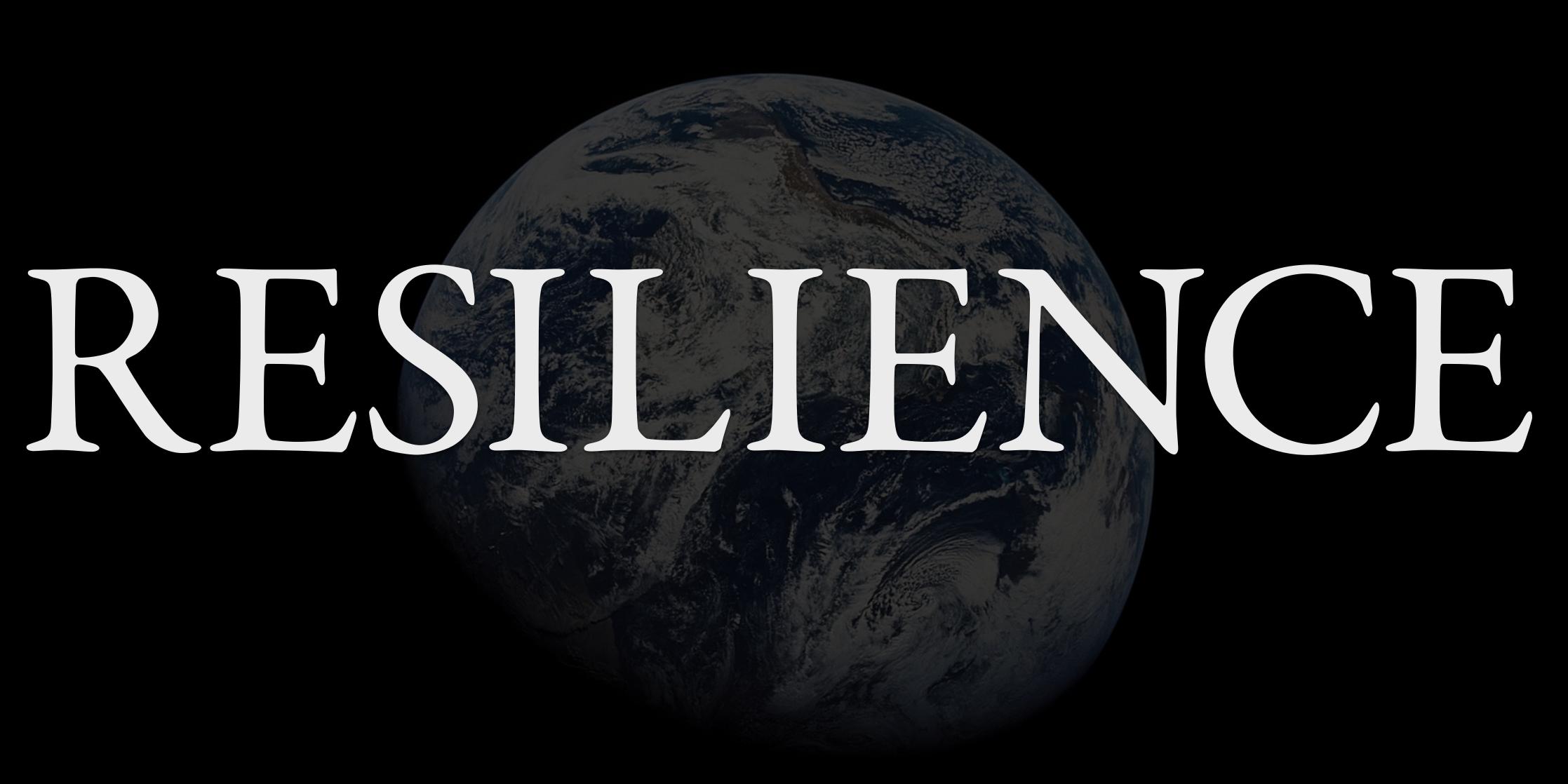

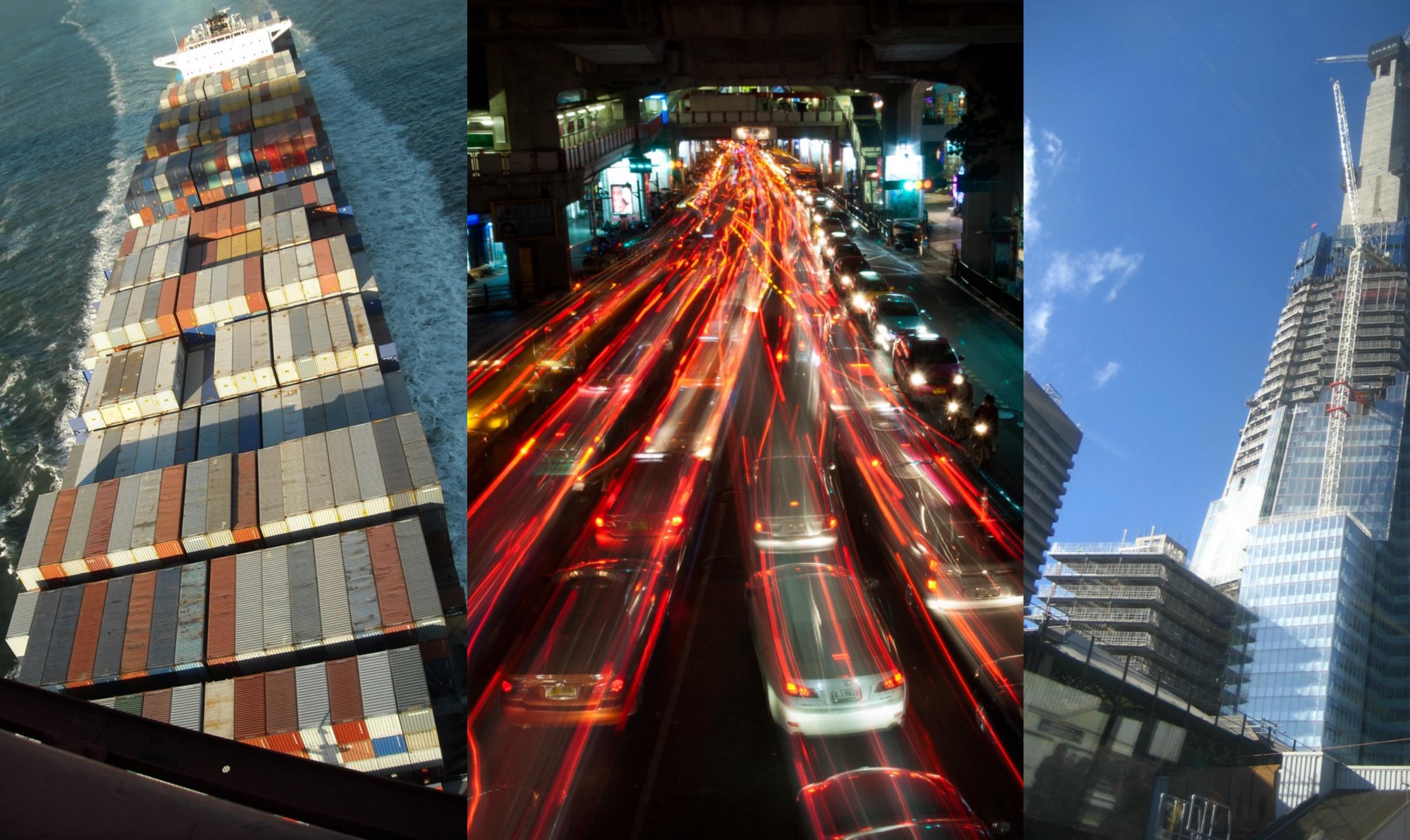

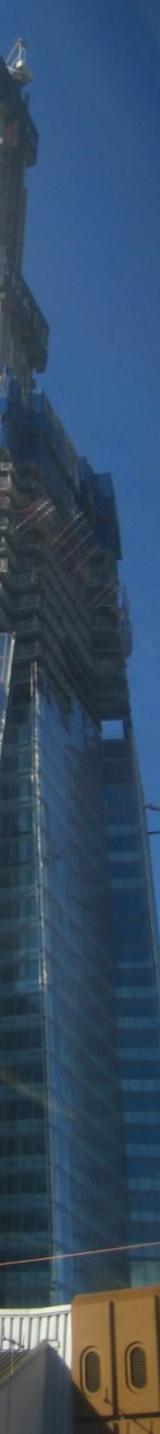

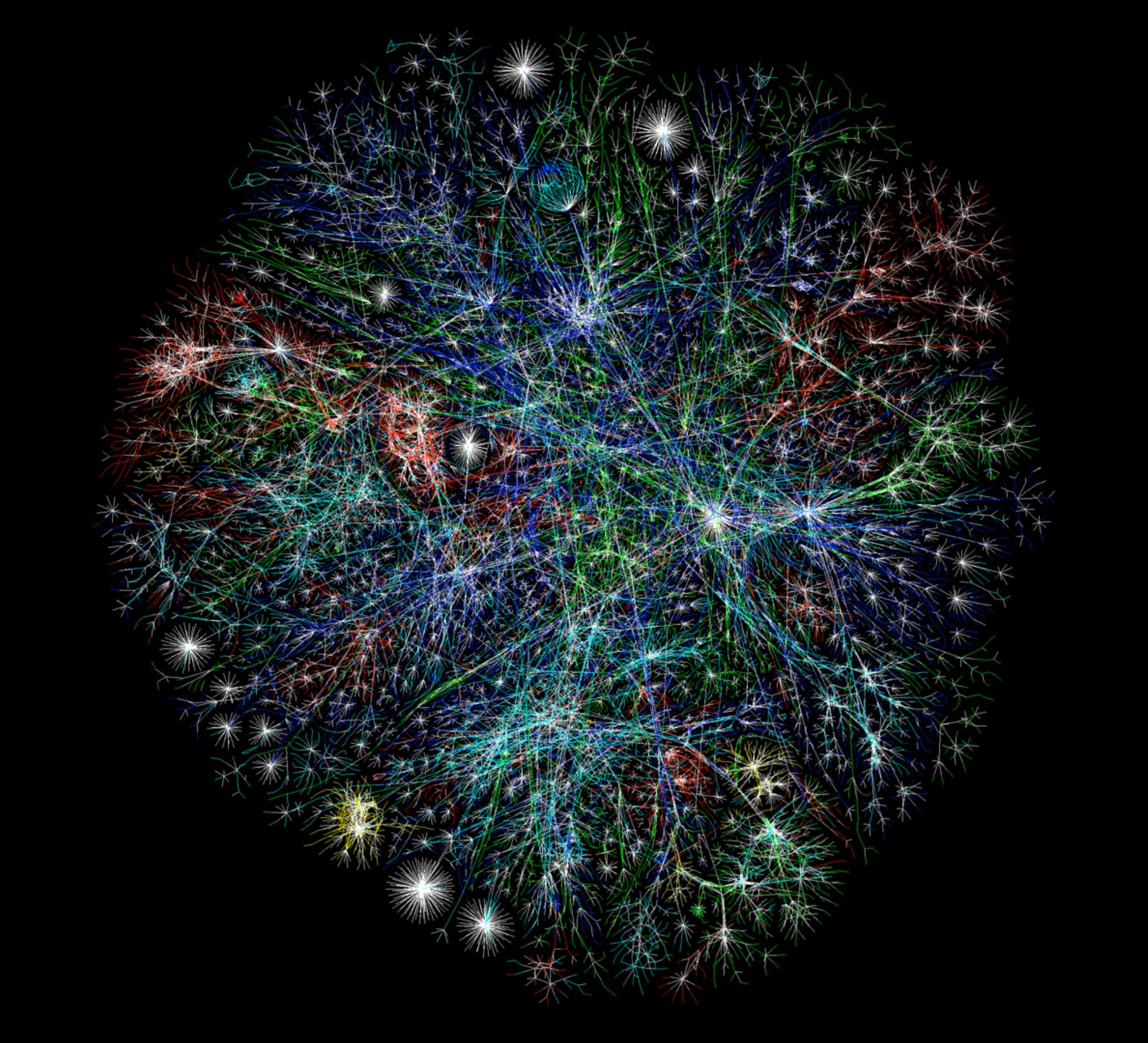

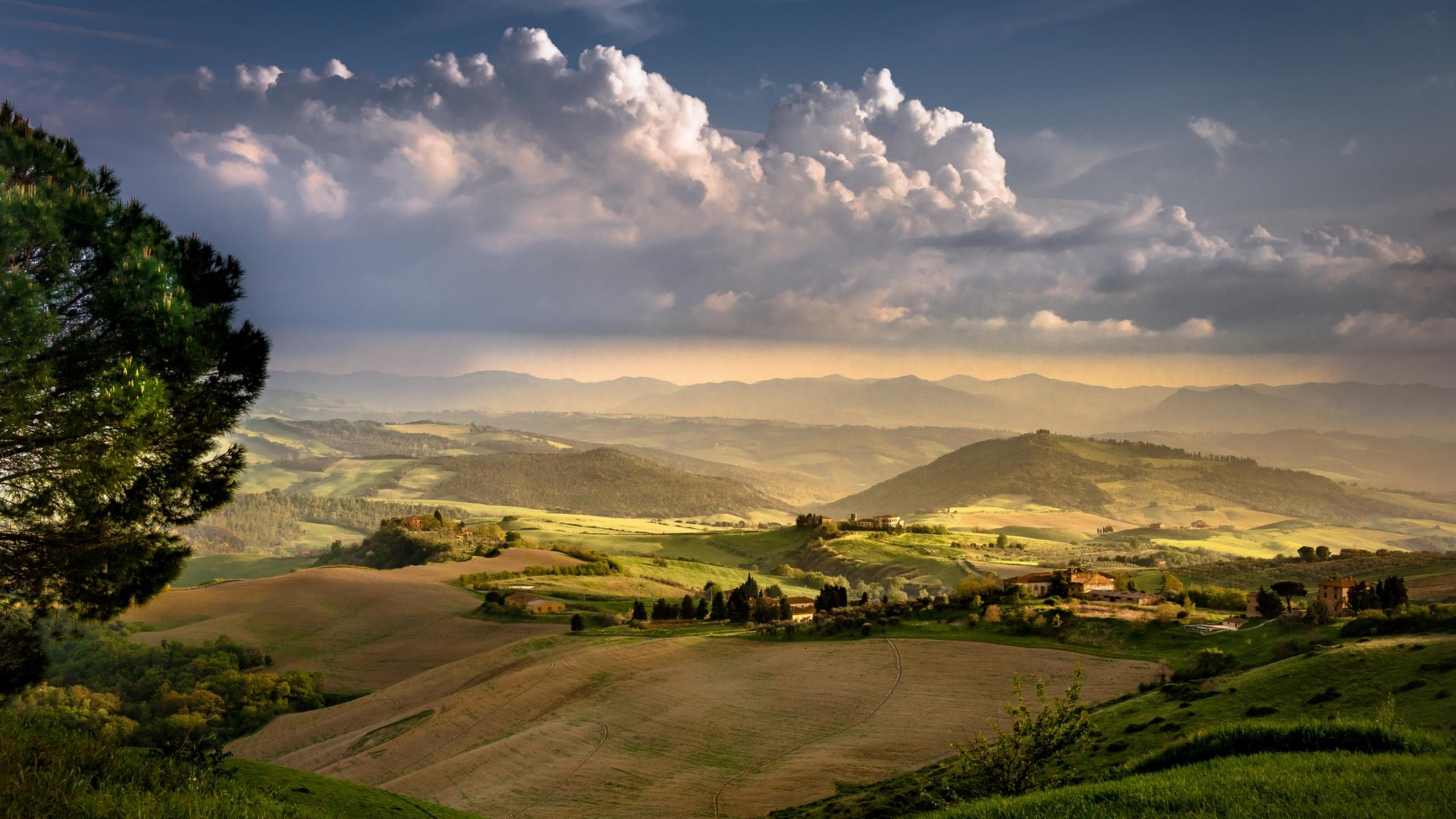

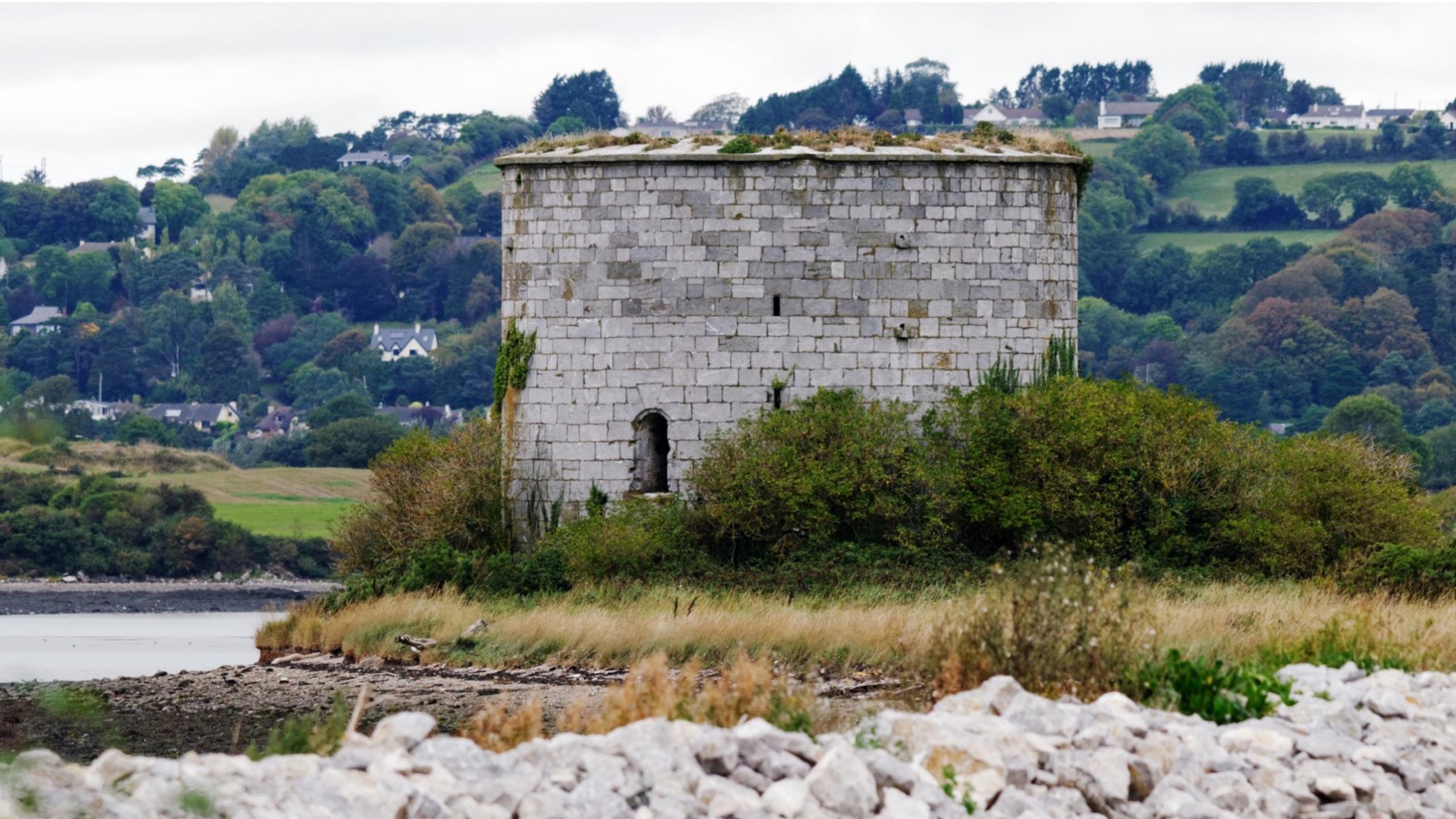

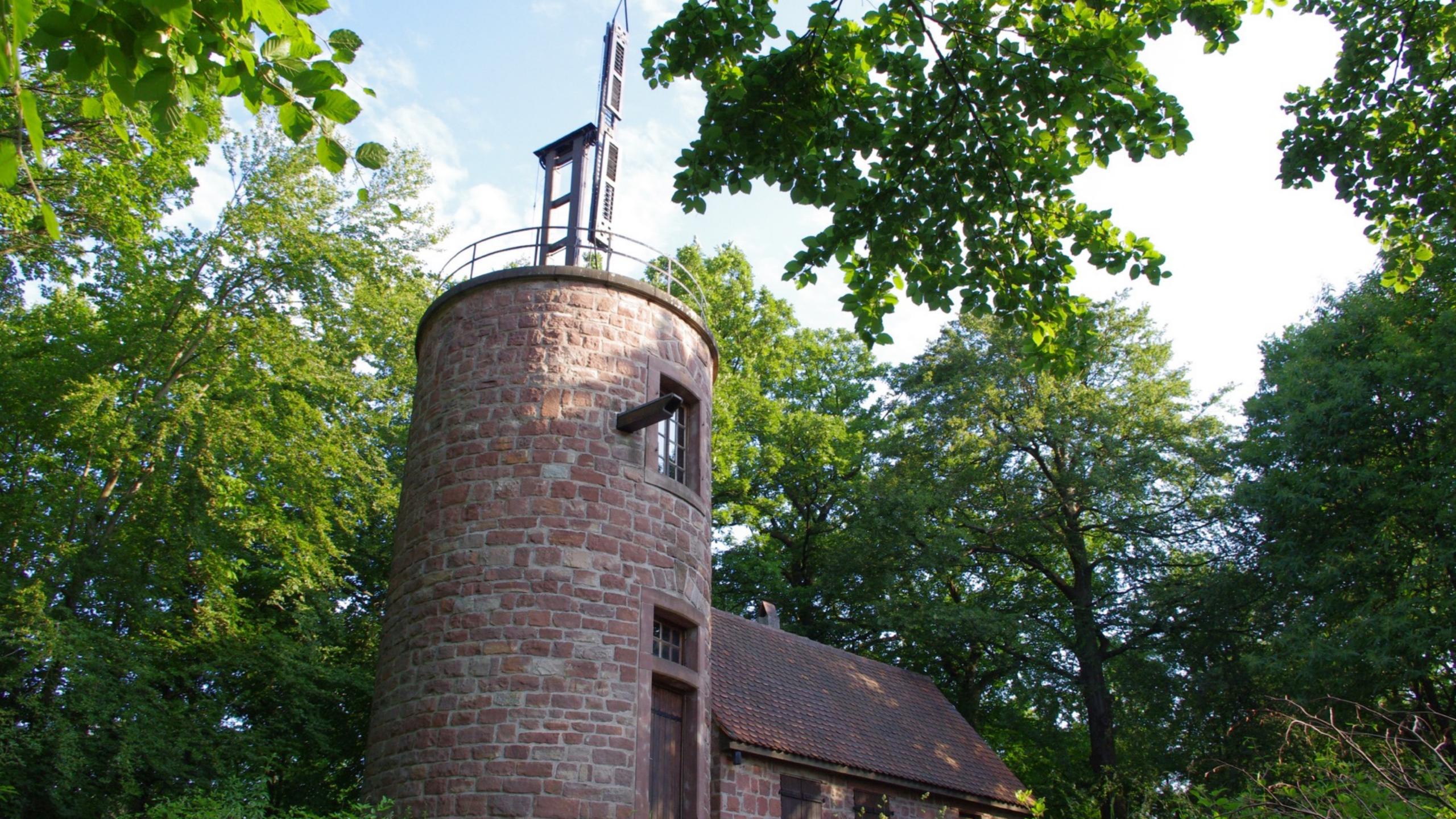

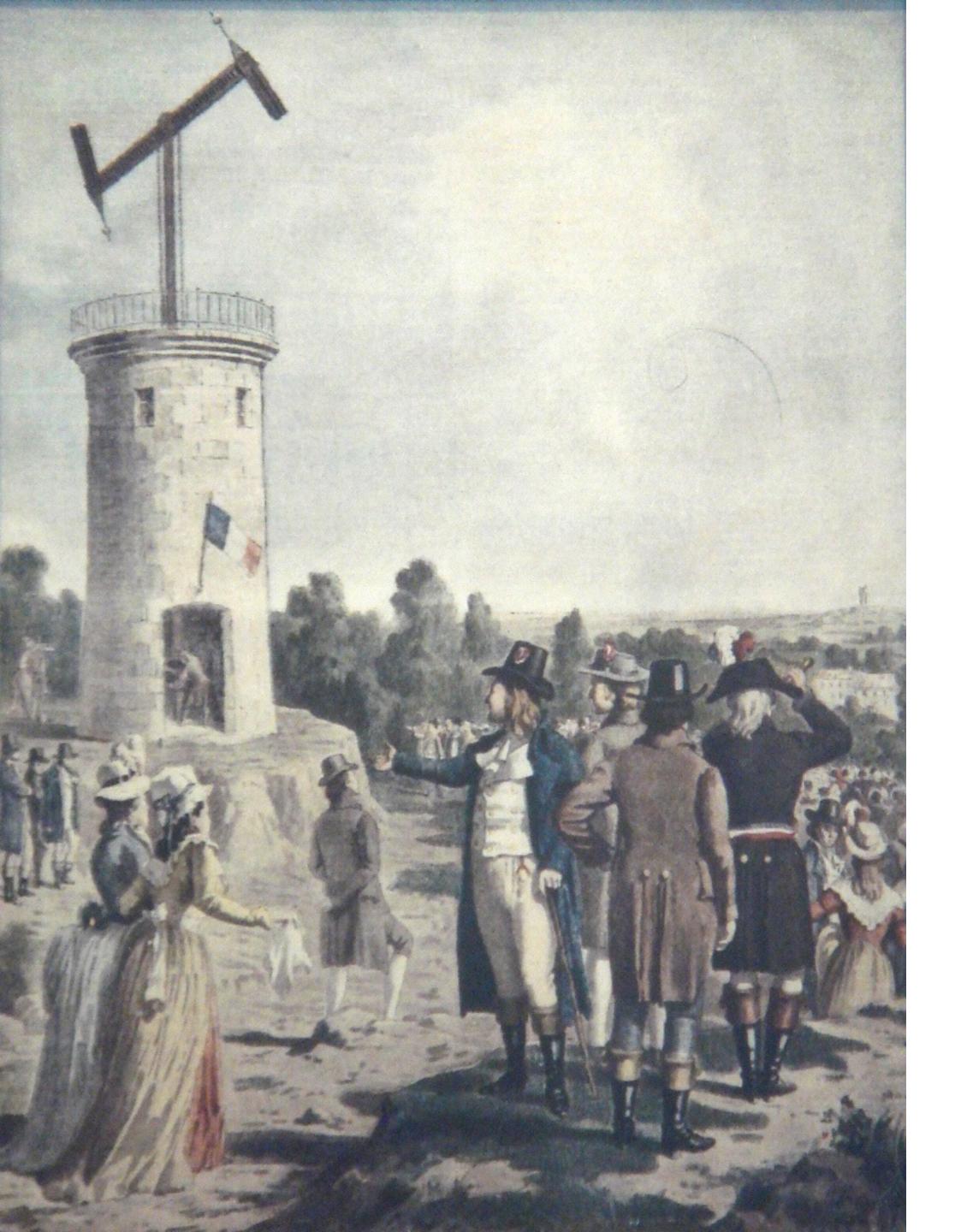

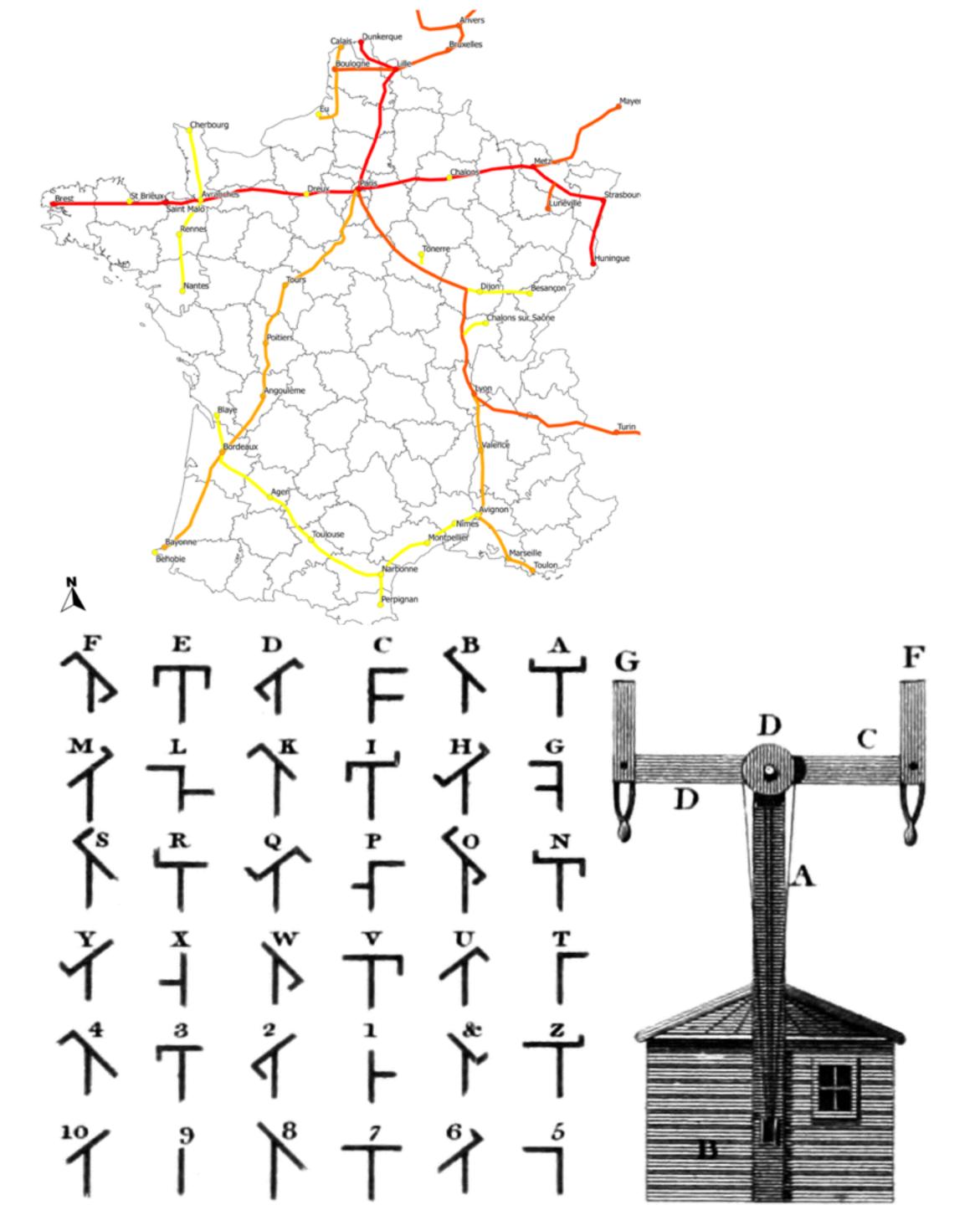

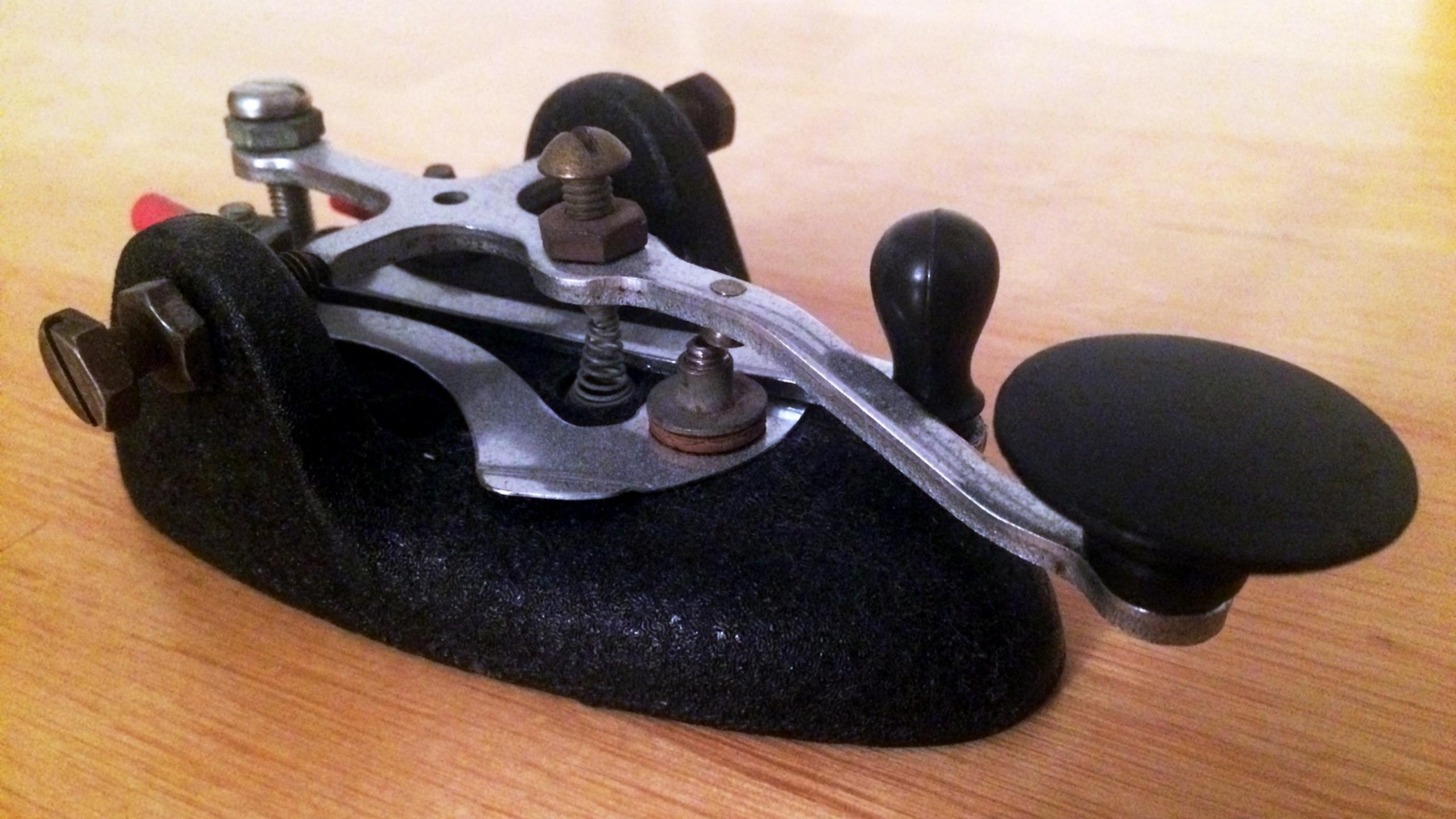

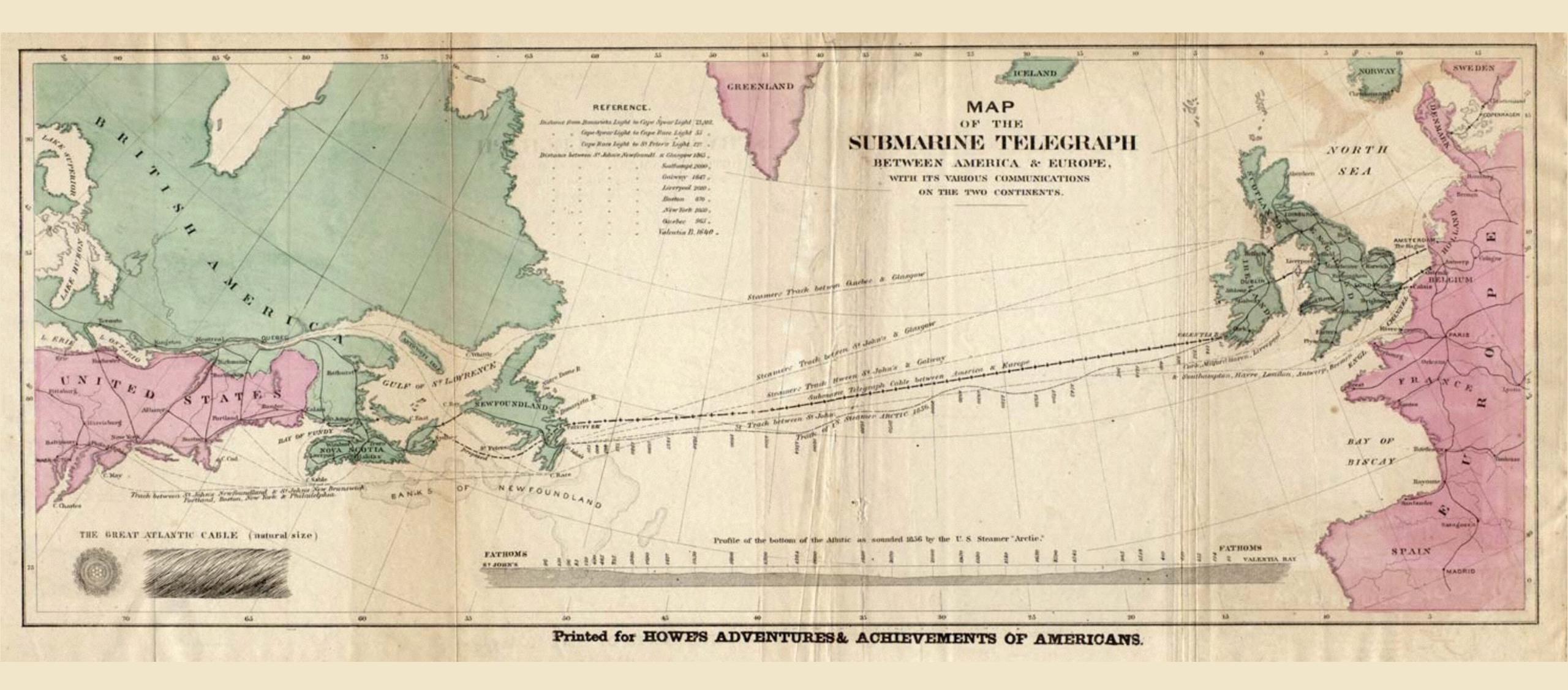

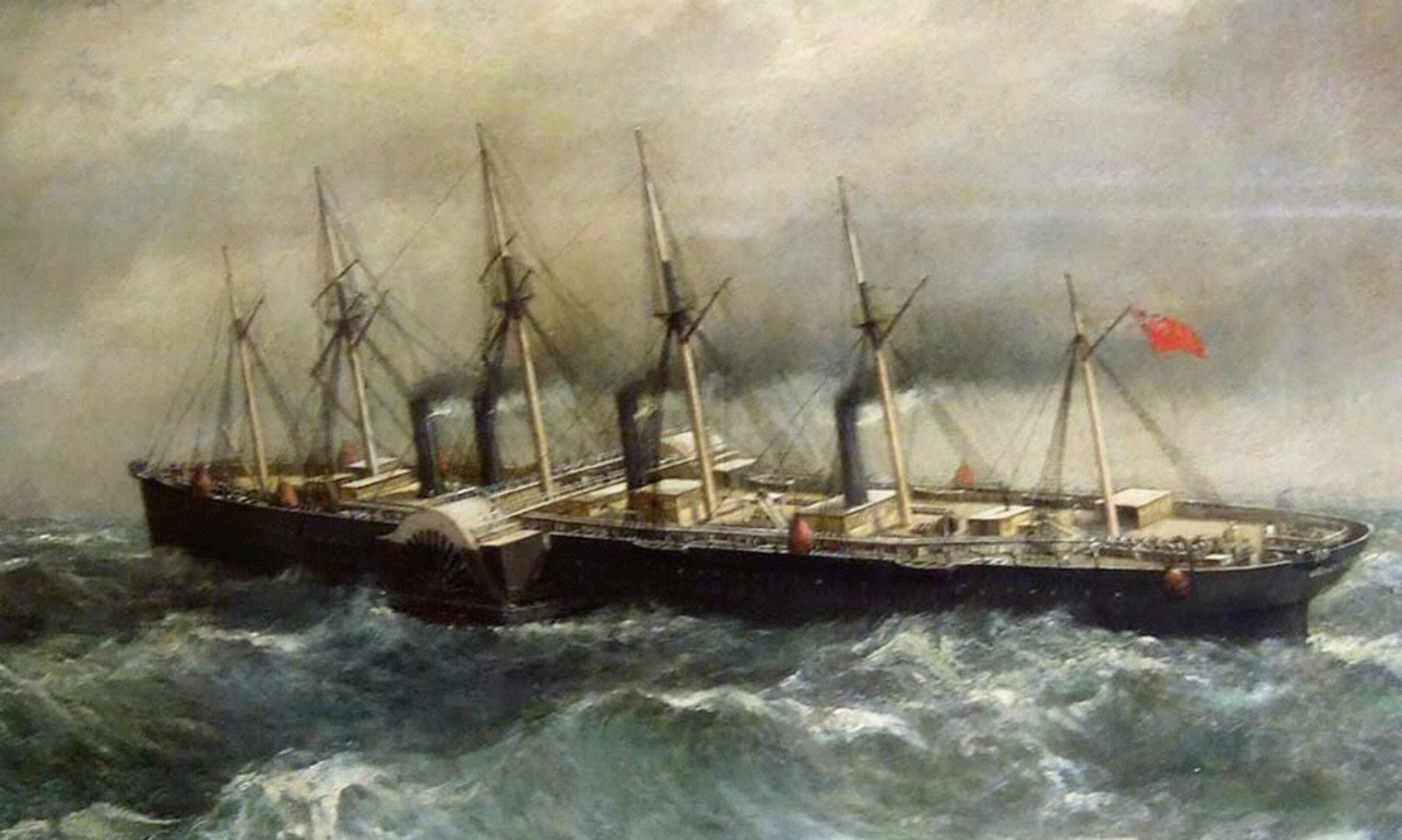

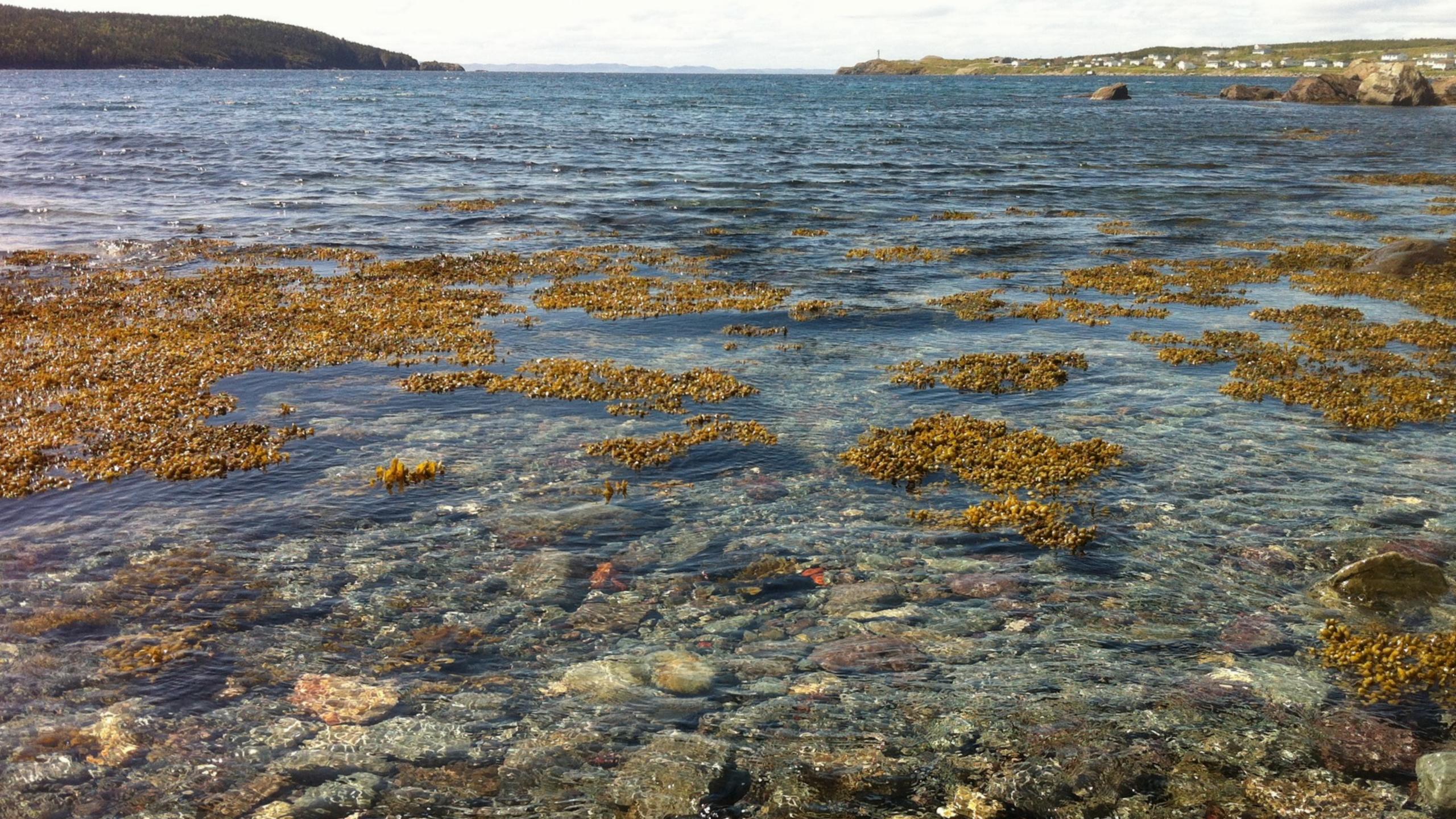

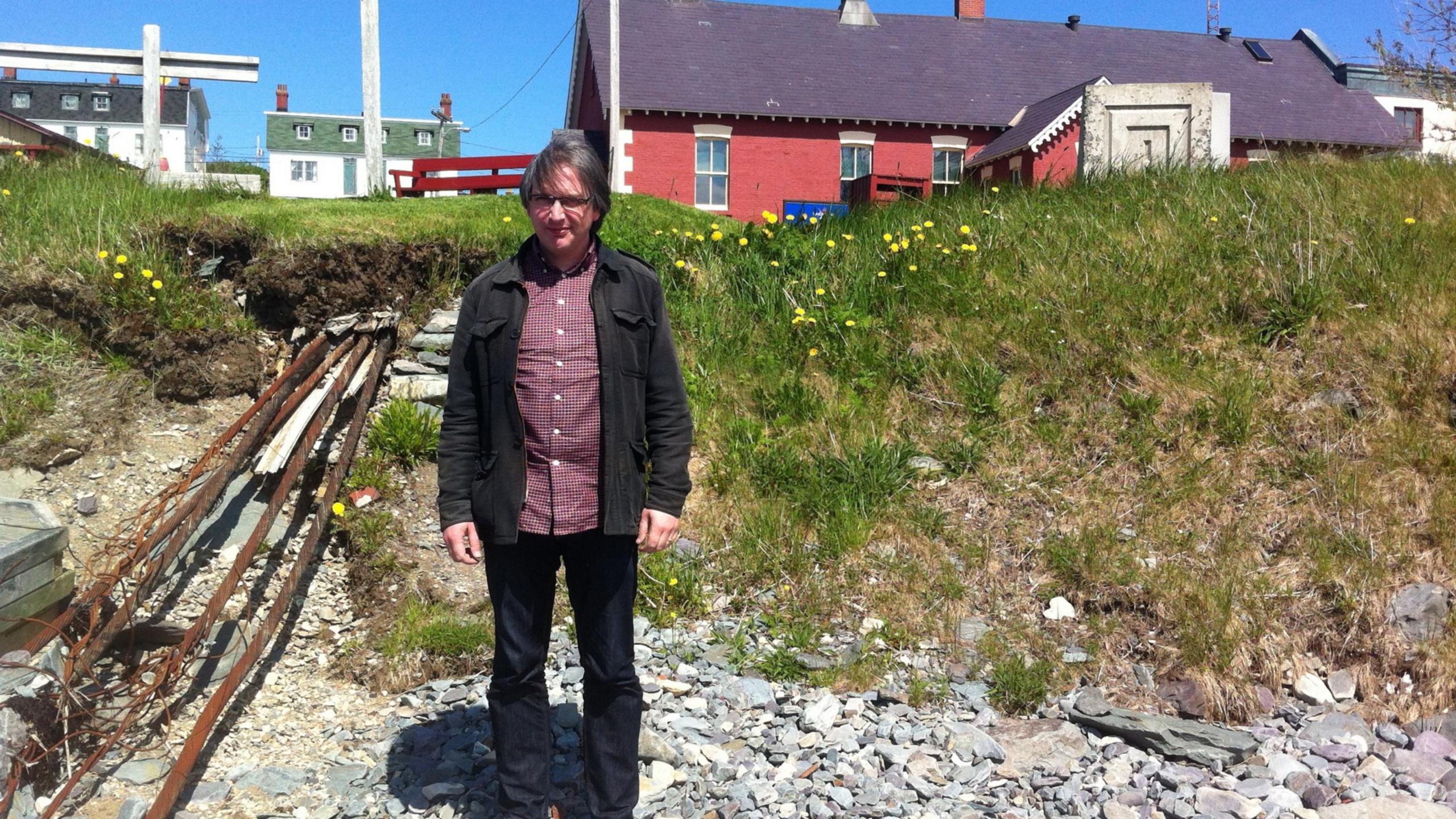

"It is a triumph more glorious, because far more useful to mankind, than was ever won by conqueror on the field of battle."

#### -President James Buchanan to Queen Victoria

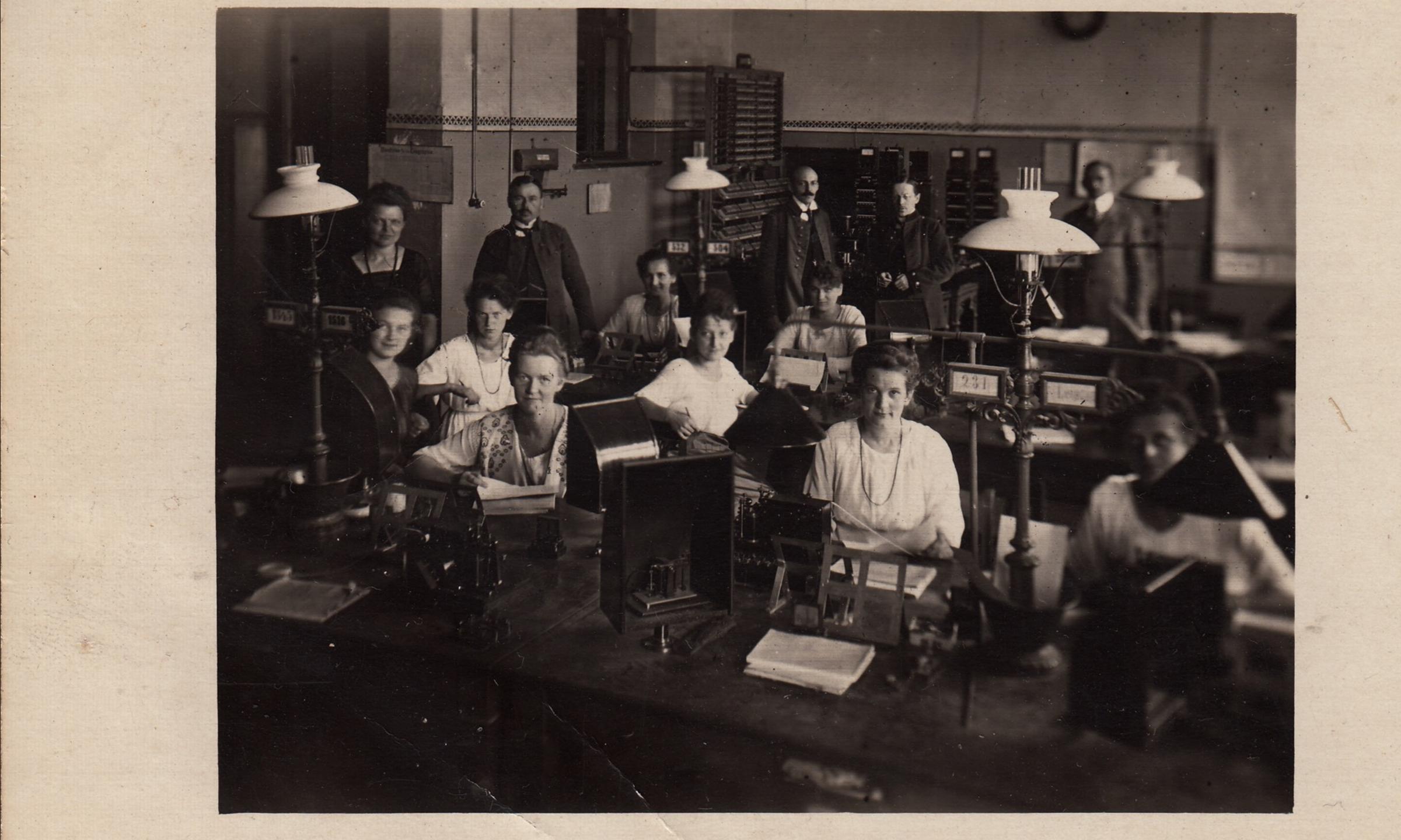

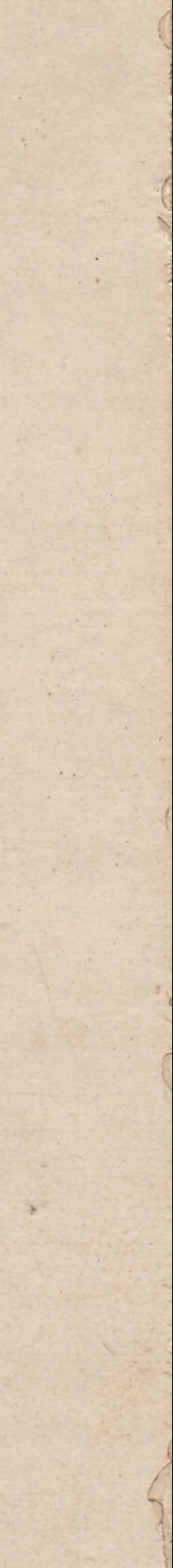

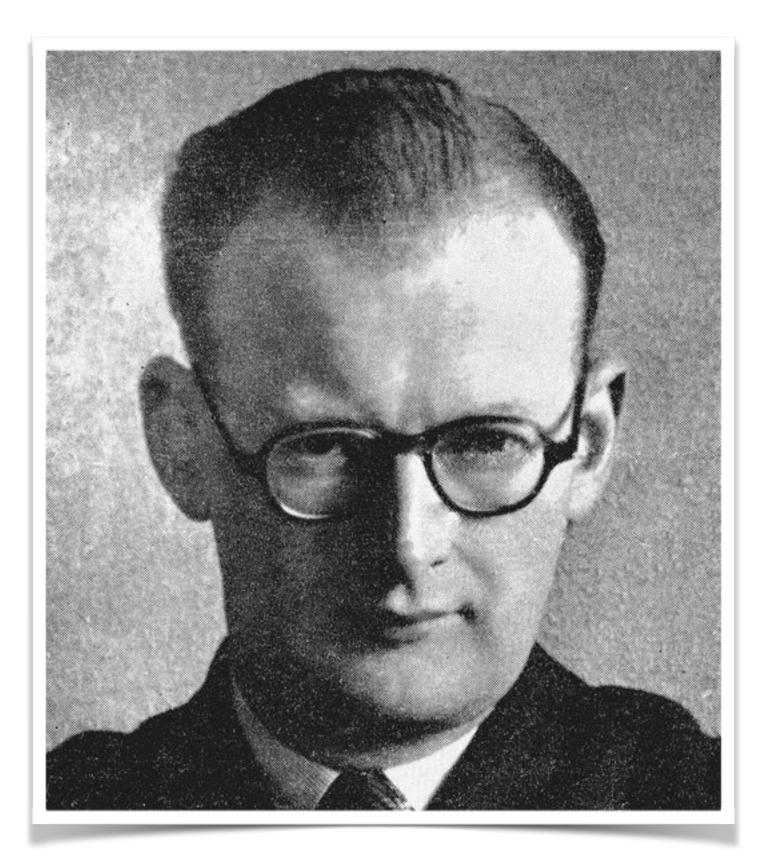

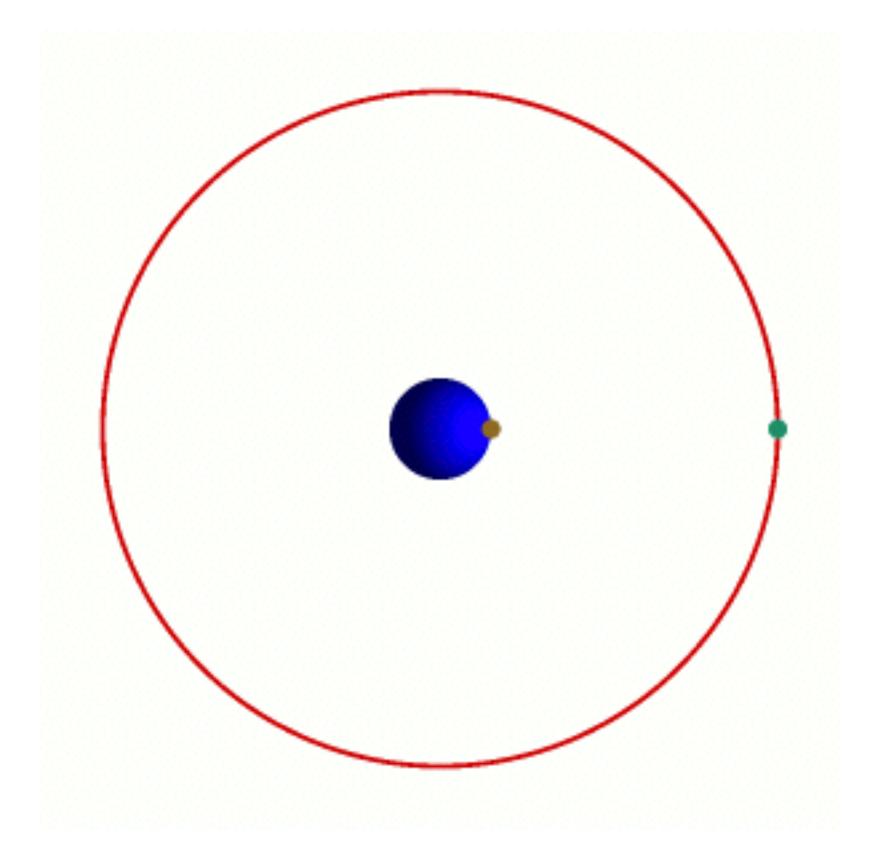

## A NEW MAP of the SUBMARINE CABLES connecting the World, according to the best Authorities with all the latest Discoveries to the PRESENT PERIOD, 2015.

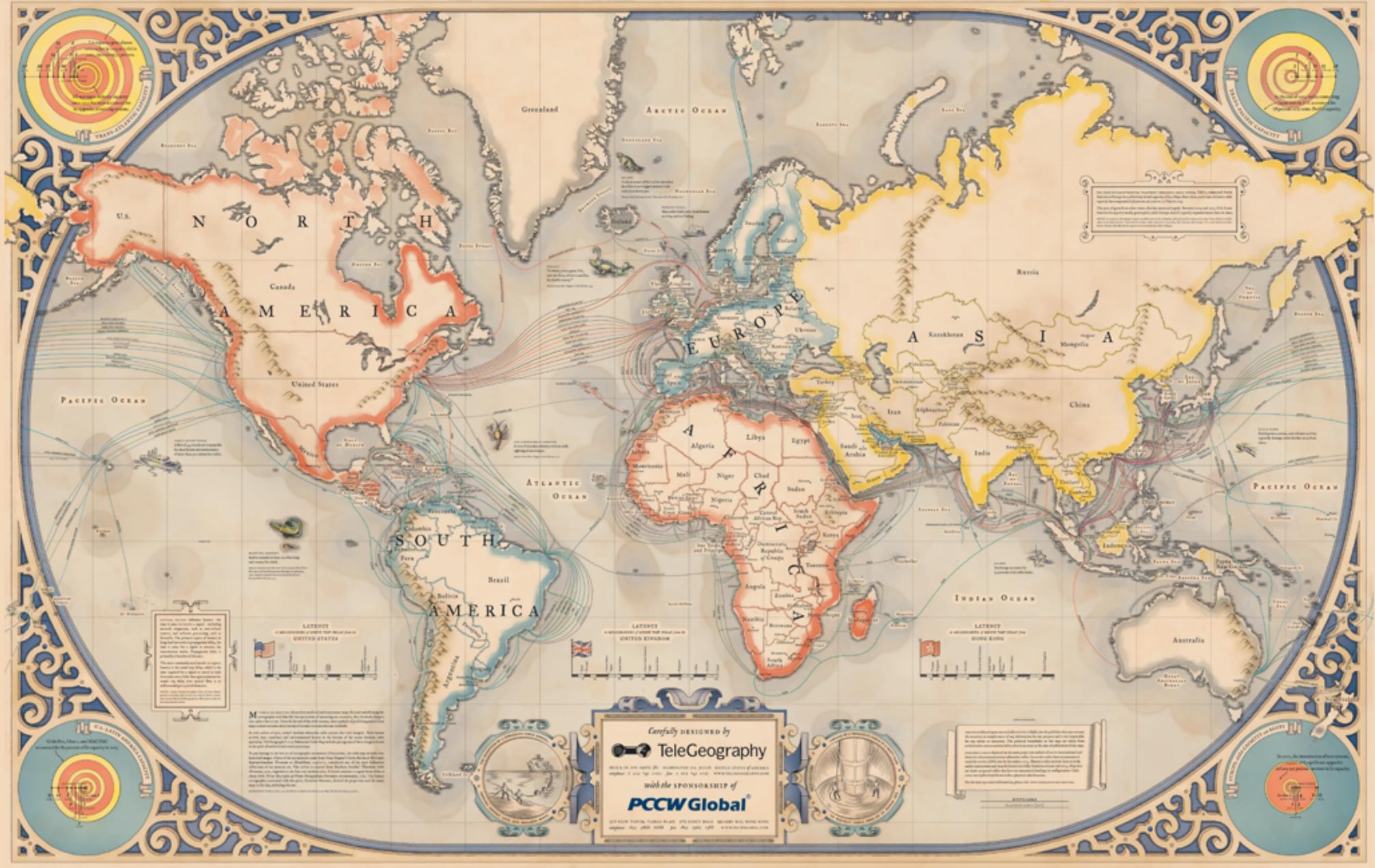

nav yyko Hiliga Bost - moreover taan Marke Kristyn, Lavy Littee, Kie Maille

Copyright © any TuleBergraphy, AZ Rights Reserved

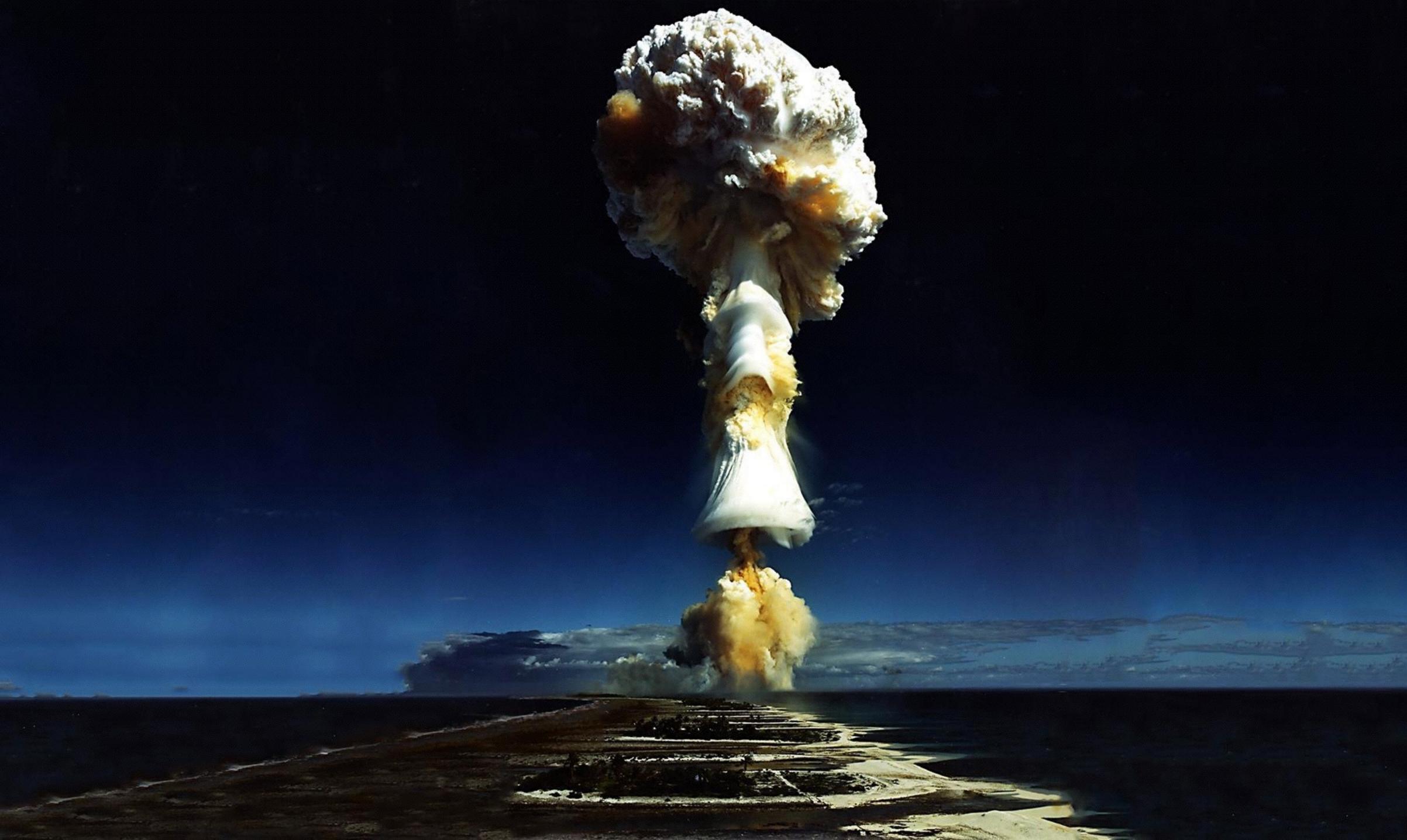

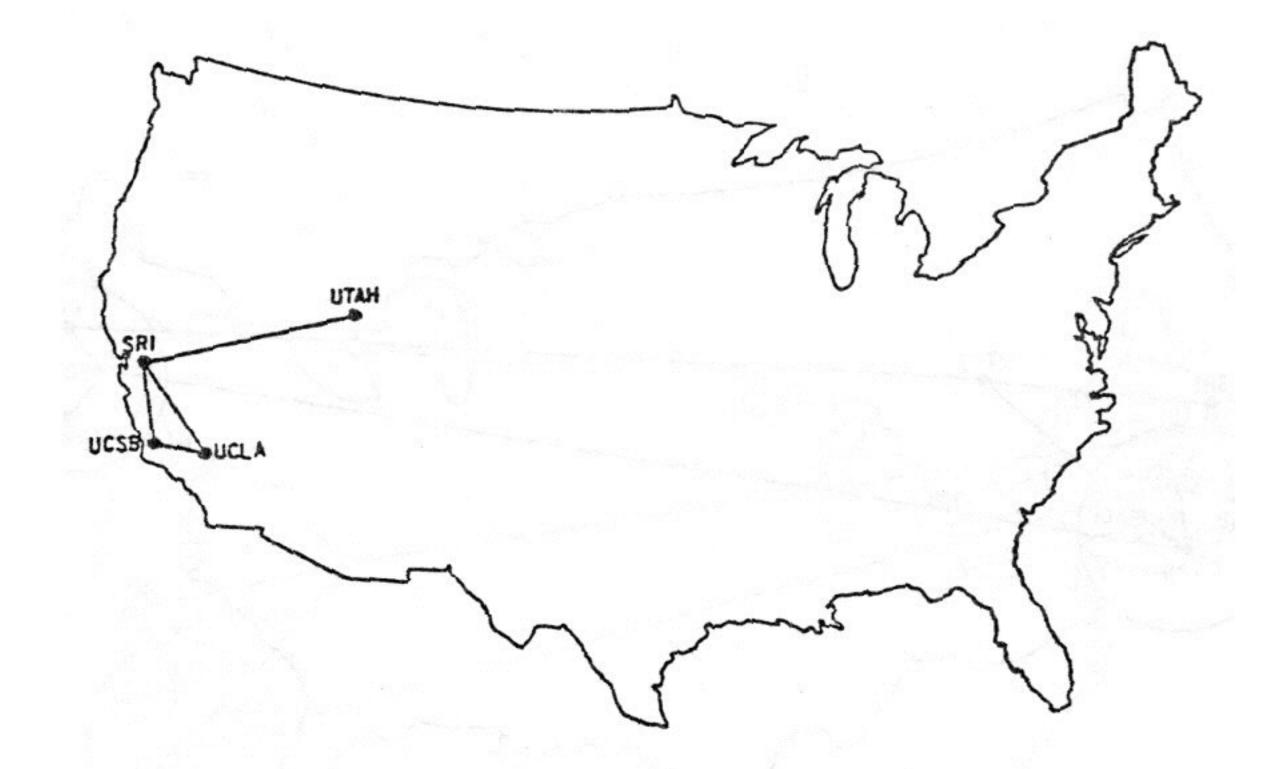

The ARPANET in December 1969

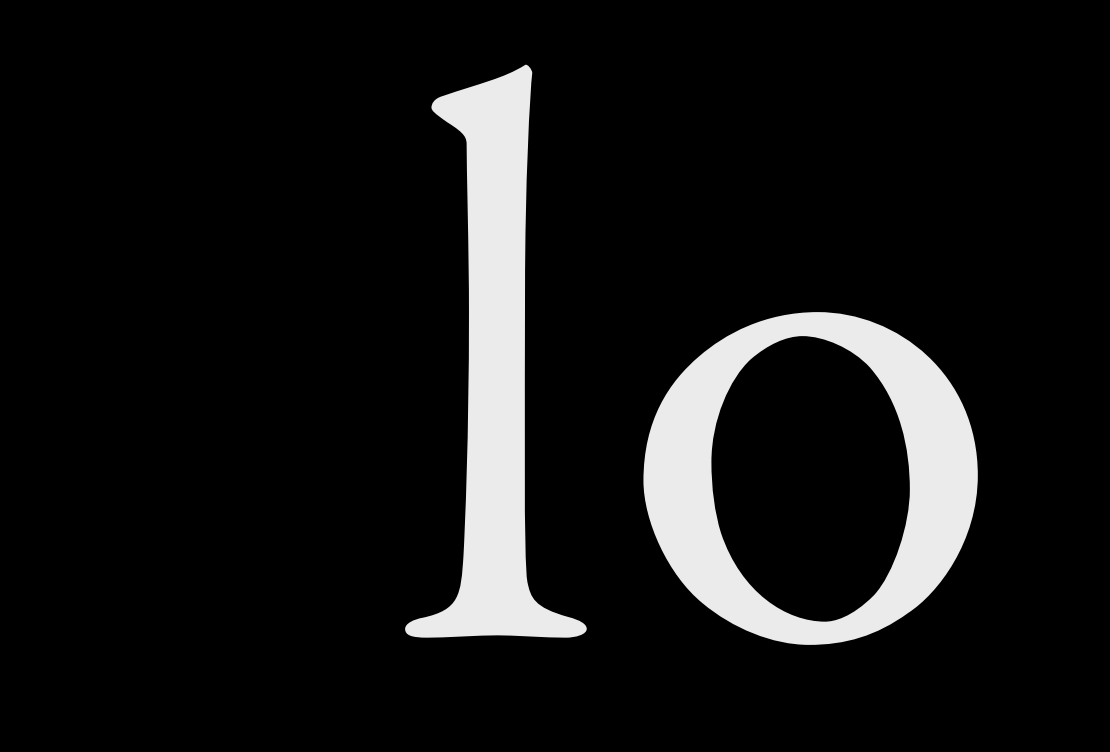

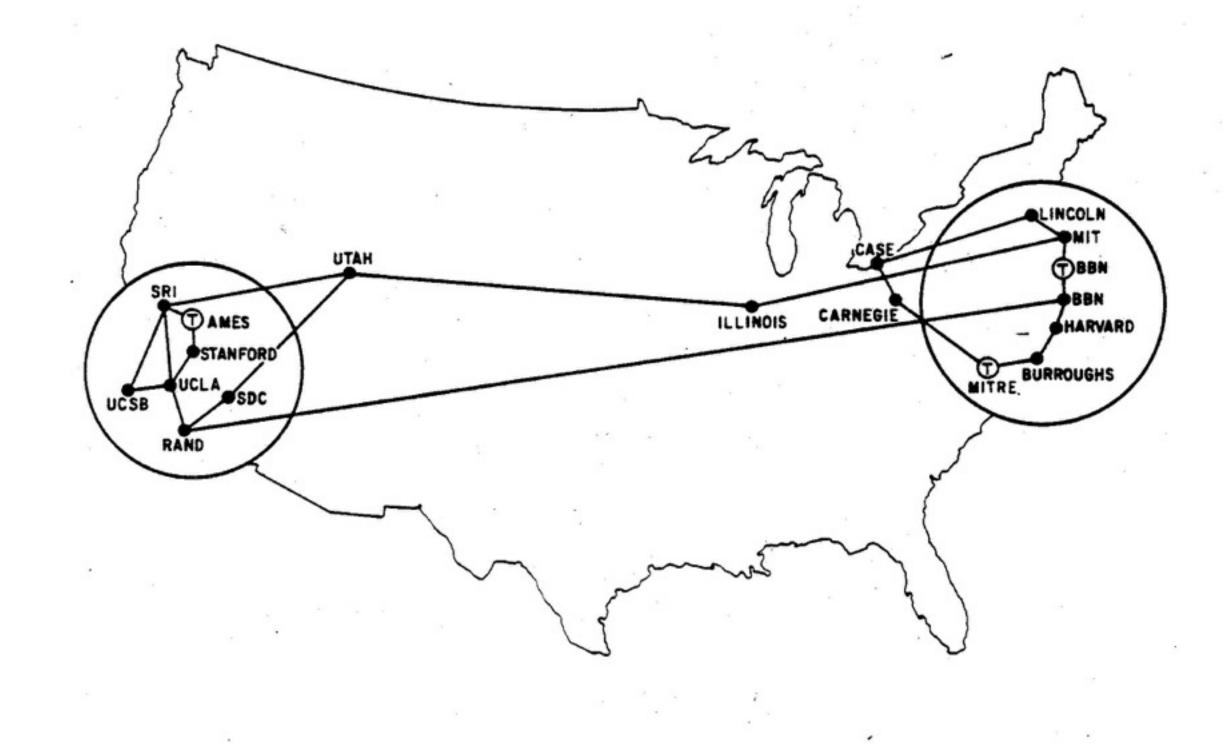

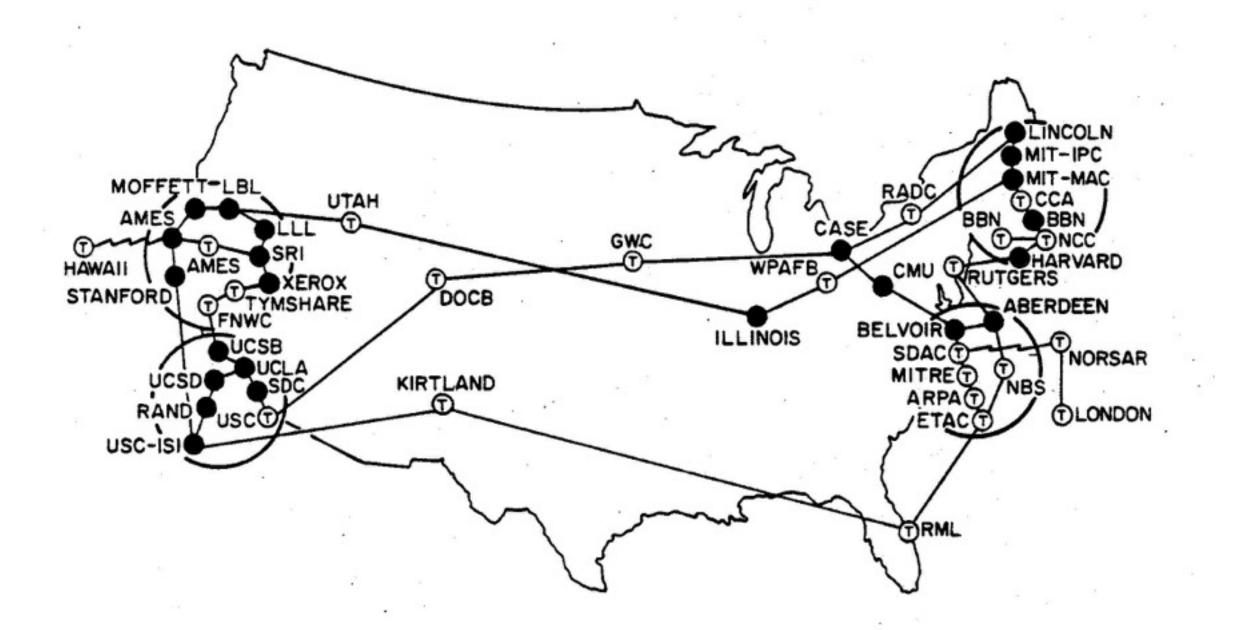

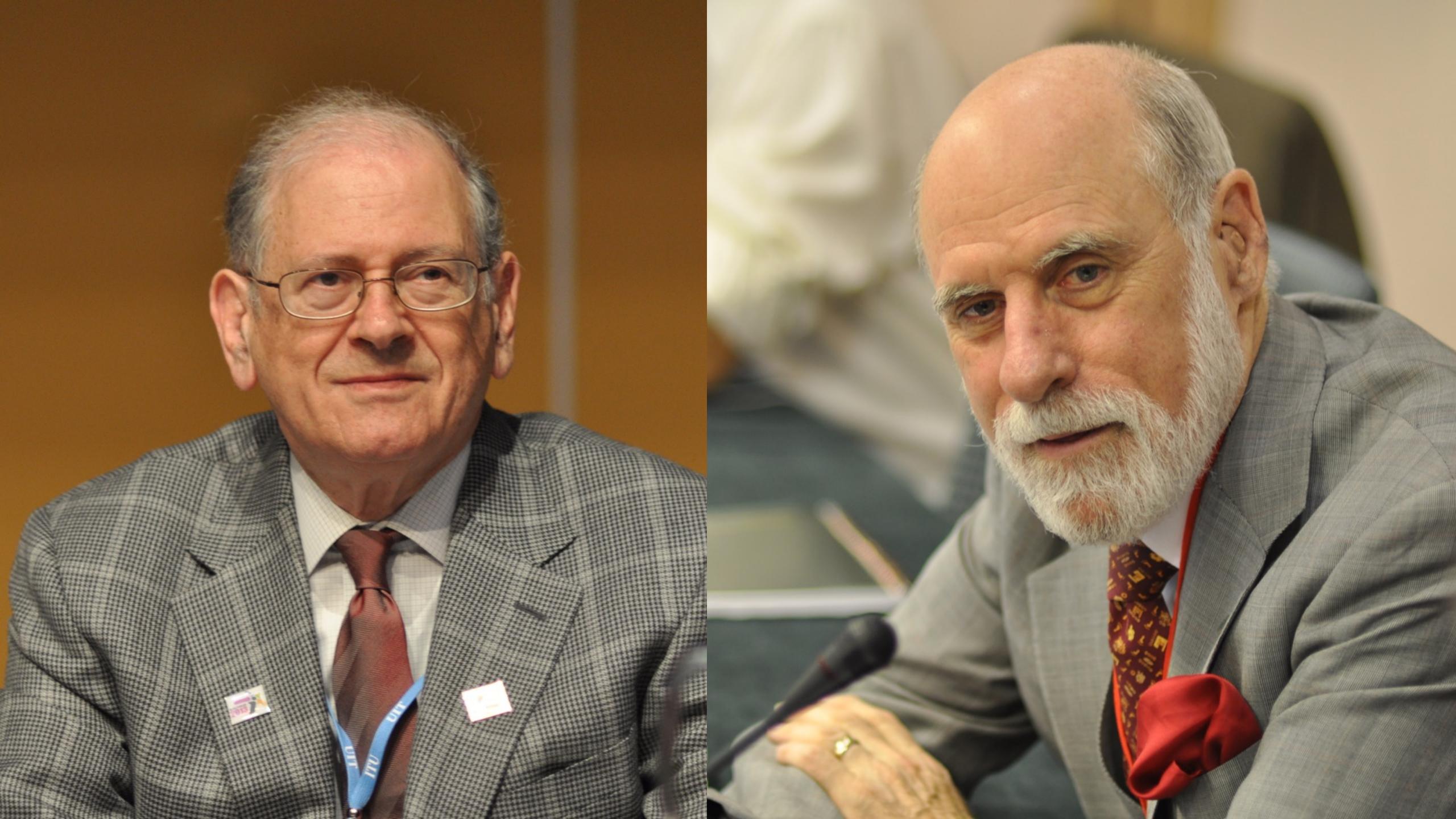

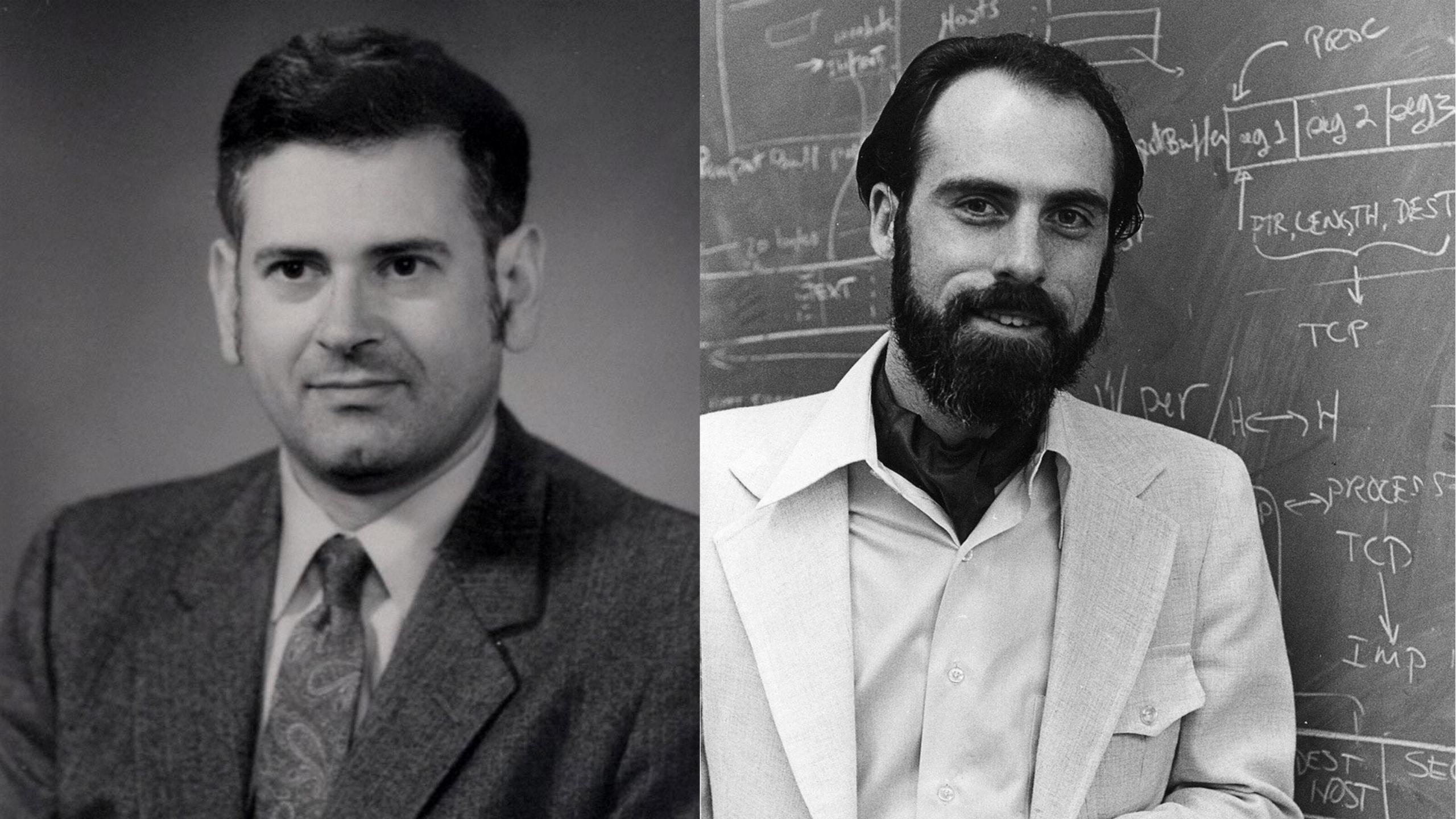

### "Deliver the bits, stupid."

#### —David Isenberg "Rise of the Stupid Network"

# email telnet

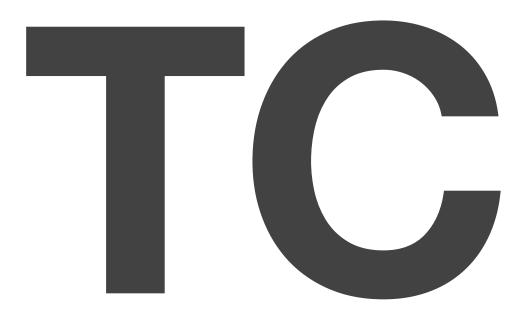

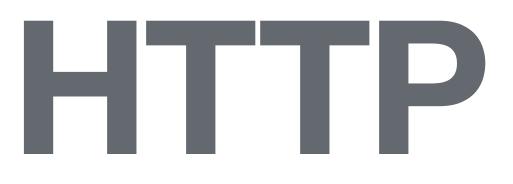

# ftp gopher

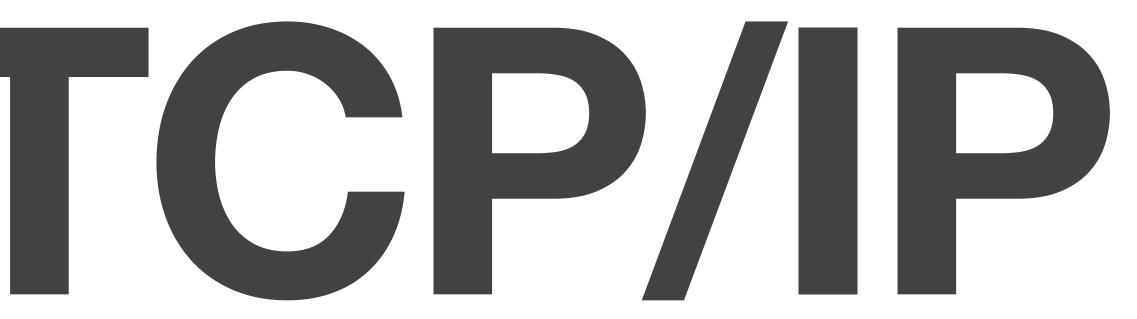

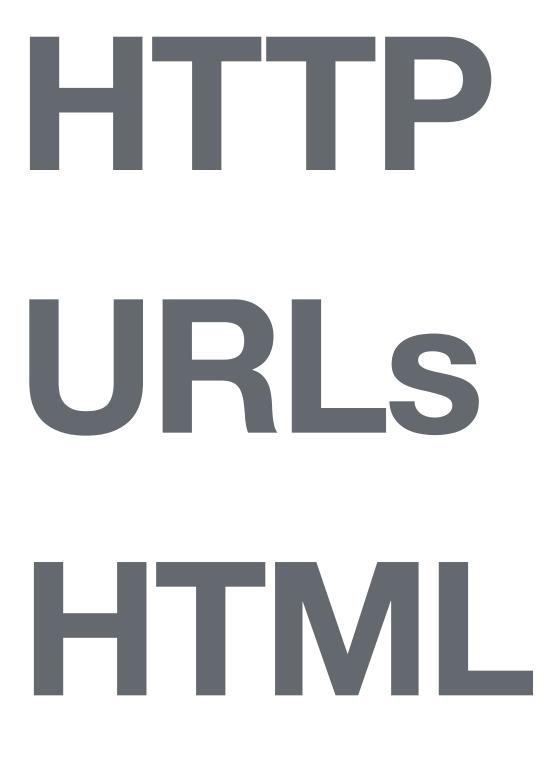

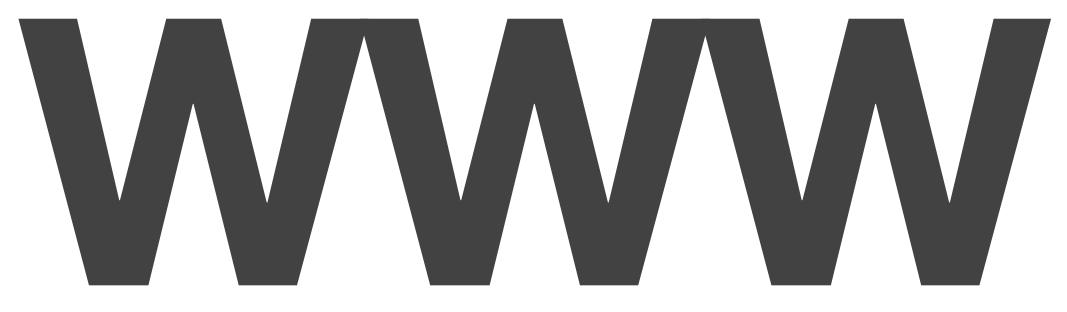

- 1 the Stop man The Description lies for better at the Pagers World Wide Wab industries CERN 100 p. Martinett Francisco de la composición de la composición de la composicinde la composición de la composición de la composición de l the second second where the second state of the second state of the second state of the the produced depend of routine group and bands participation of easy of groups of without allow any present and presented and CONTRACT OF in addition the business of source that and source of the last the party party in And a starte trace with contractions and the second states and a first state of the second states of the second states and Advand Med I allocationry MARCH COMPANY CONTRACT Contracting of Street Association (Station of Street) Southern Companyer Contraction of the second where the second second s states, and his desired and have was the work And grady and an and a set THE OWNER OF THE OWNER Survey select HOPPING BUILDING for start service Summer Supremental Annual Antiputtinguelities Sal Sala The Party of Sugar account of the second street Name of Street, or A MER PERMISSING And Address Longer Buttering Topol States State of the second CROKE'S: Party many much represent party for some State of the state of the

EIZO

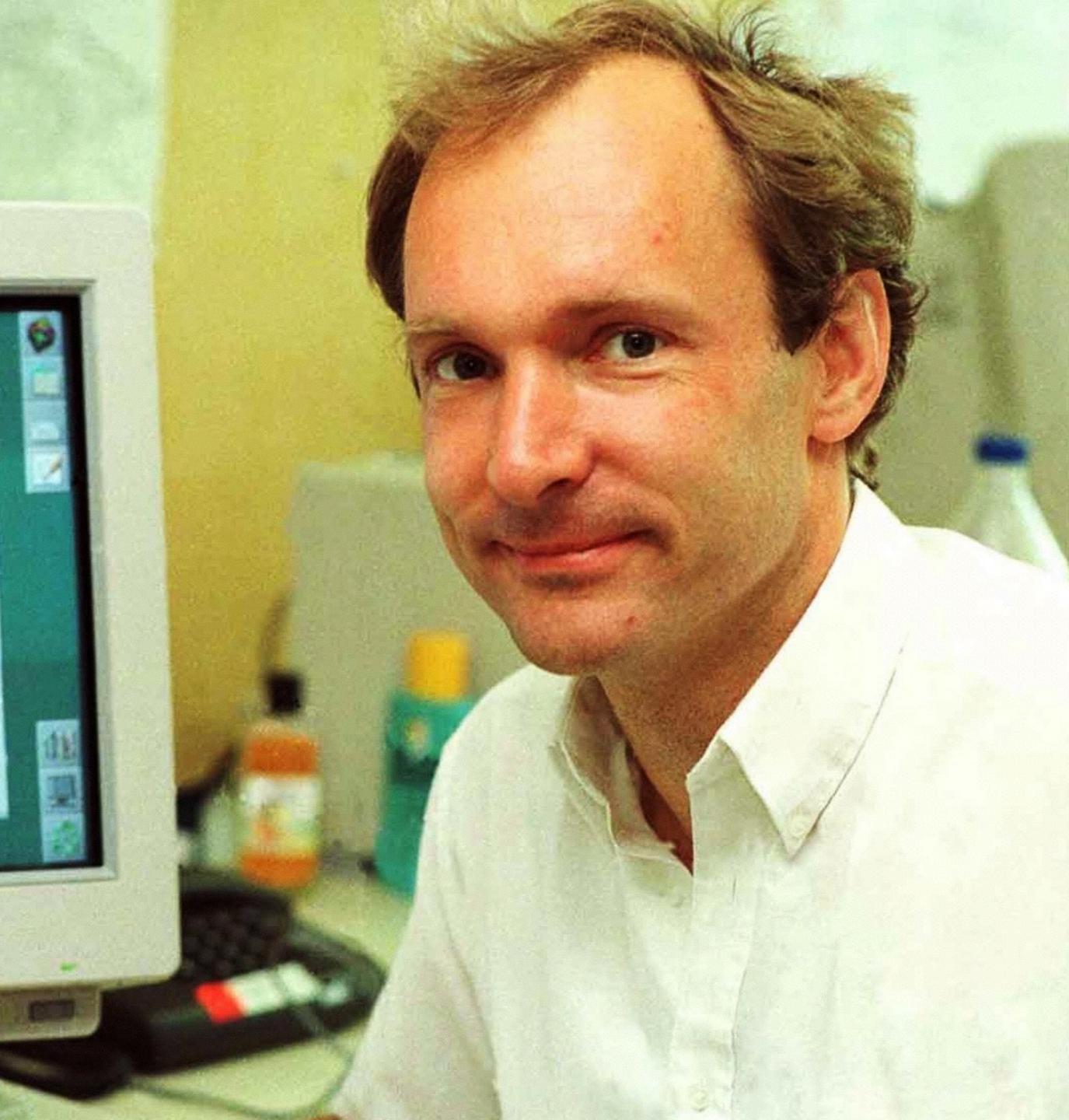

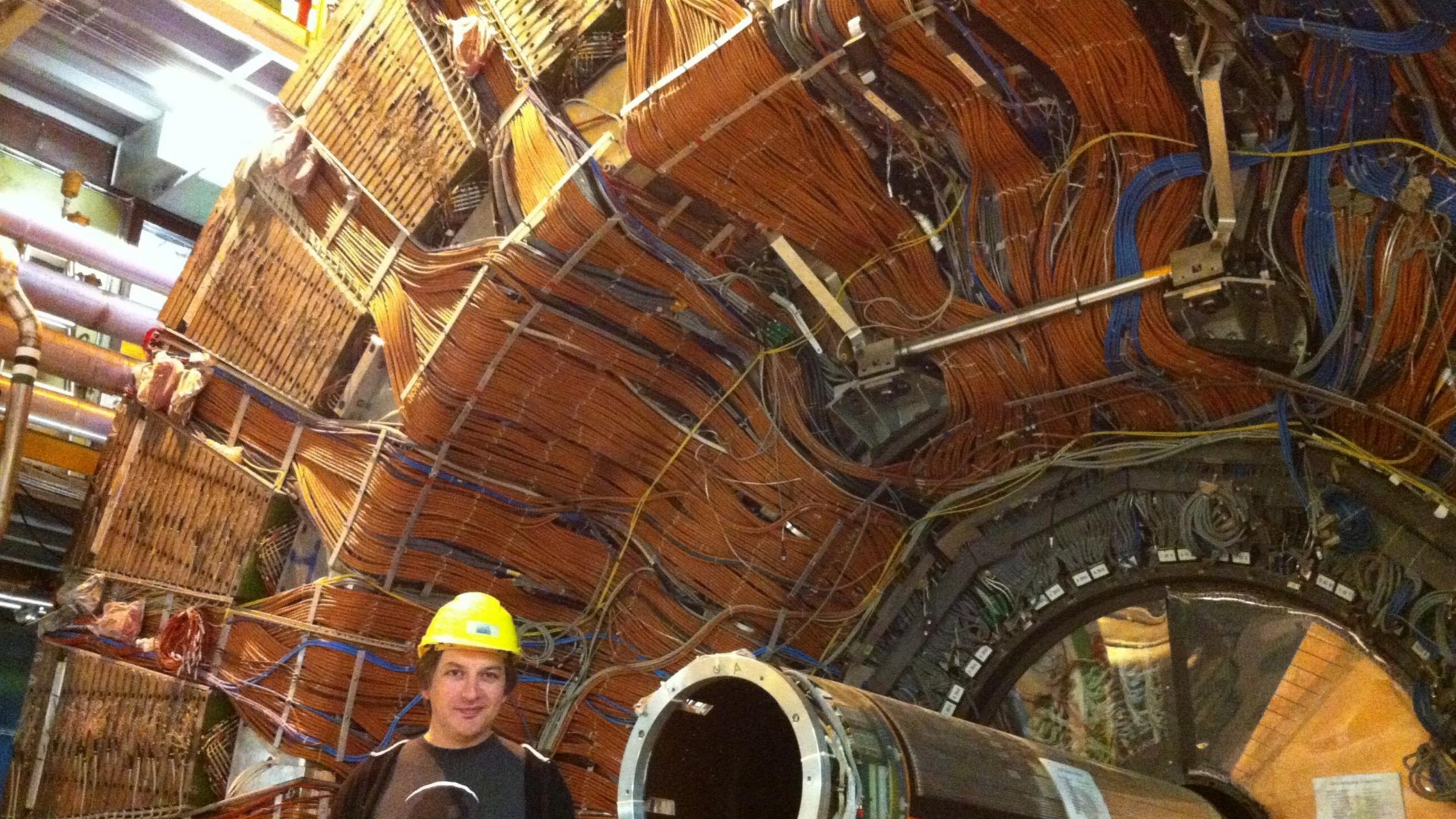

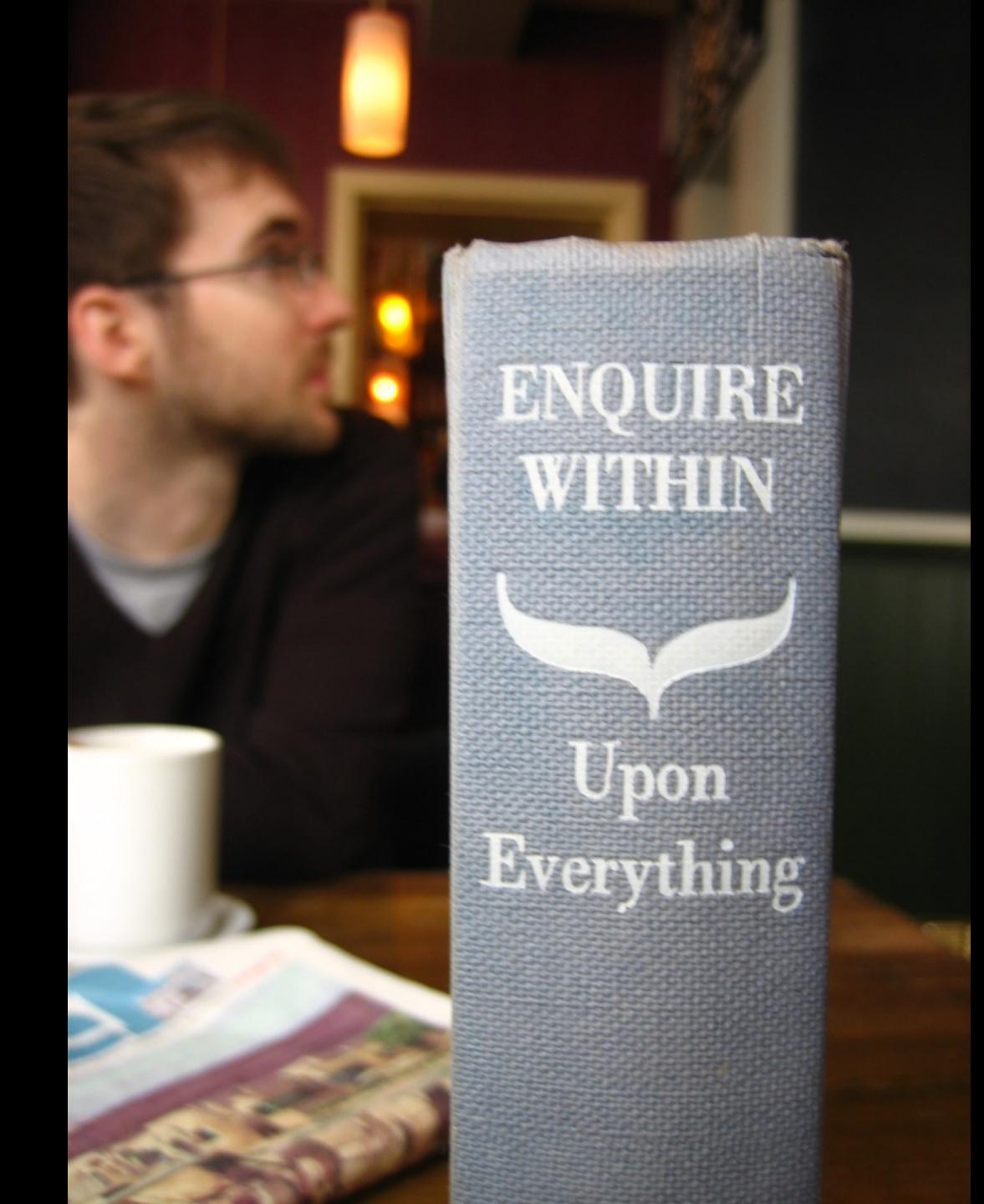

#### CERN DD/OC

#### Information Management: A Proposal

### Information Management: A Proposal

This proposal concerns the management of general information about accelerators and experiments at CERN. It discusses the problems of loss of information about complex evolving systems and derives a solution based on a distributed hypertext sytstem.

Keywords: Hypertext, Computer conferencing, Document retrieval, Information management, Project

#### Tim Berners-Lee, CERN/DD

March 1989

Abstract

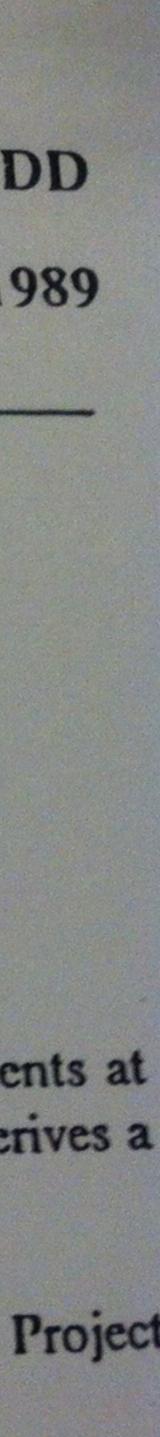

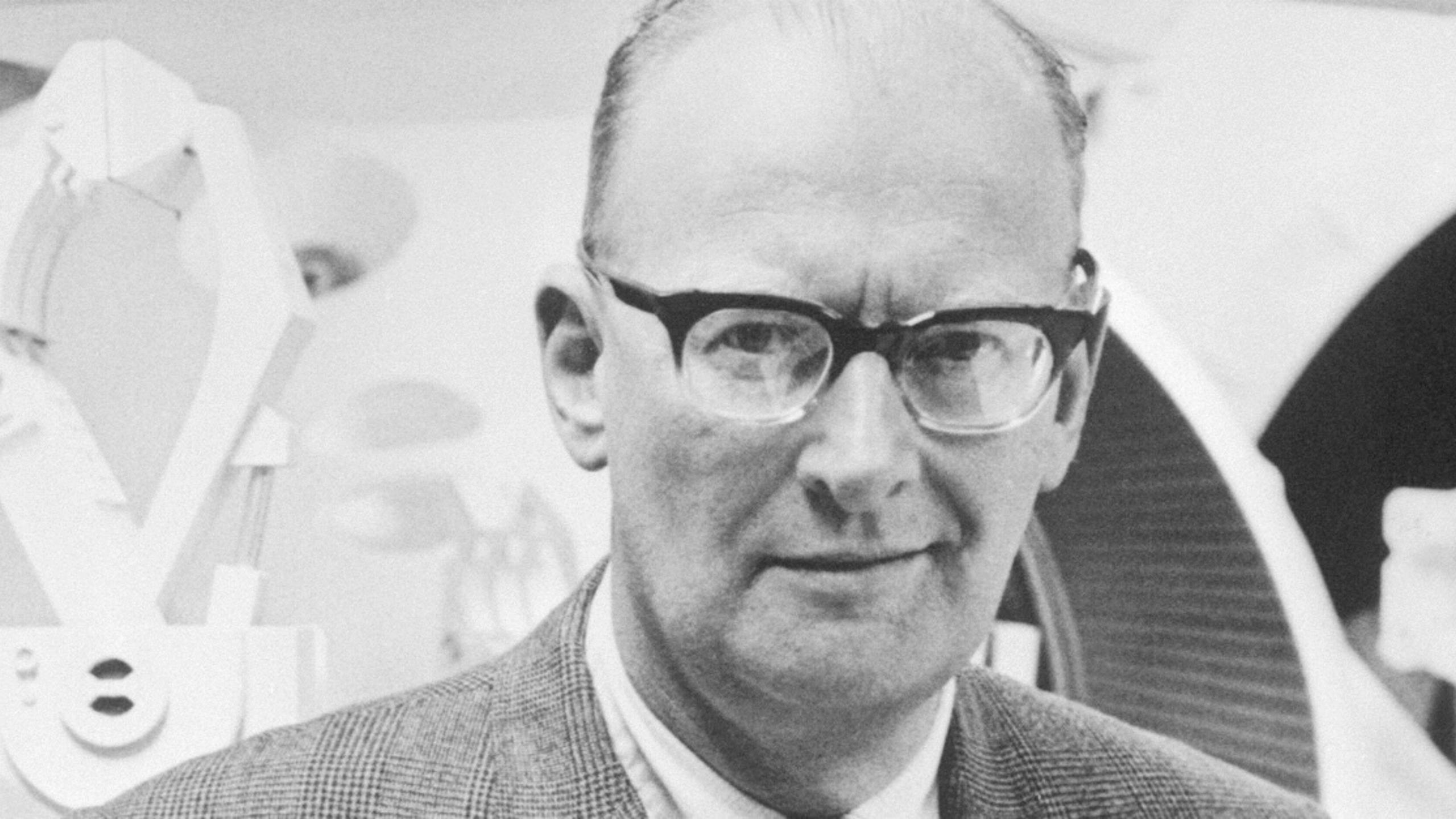

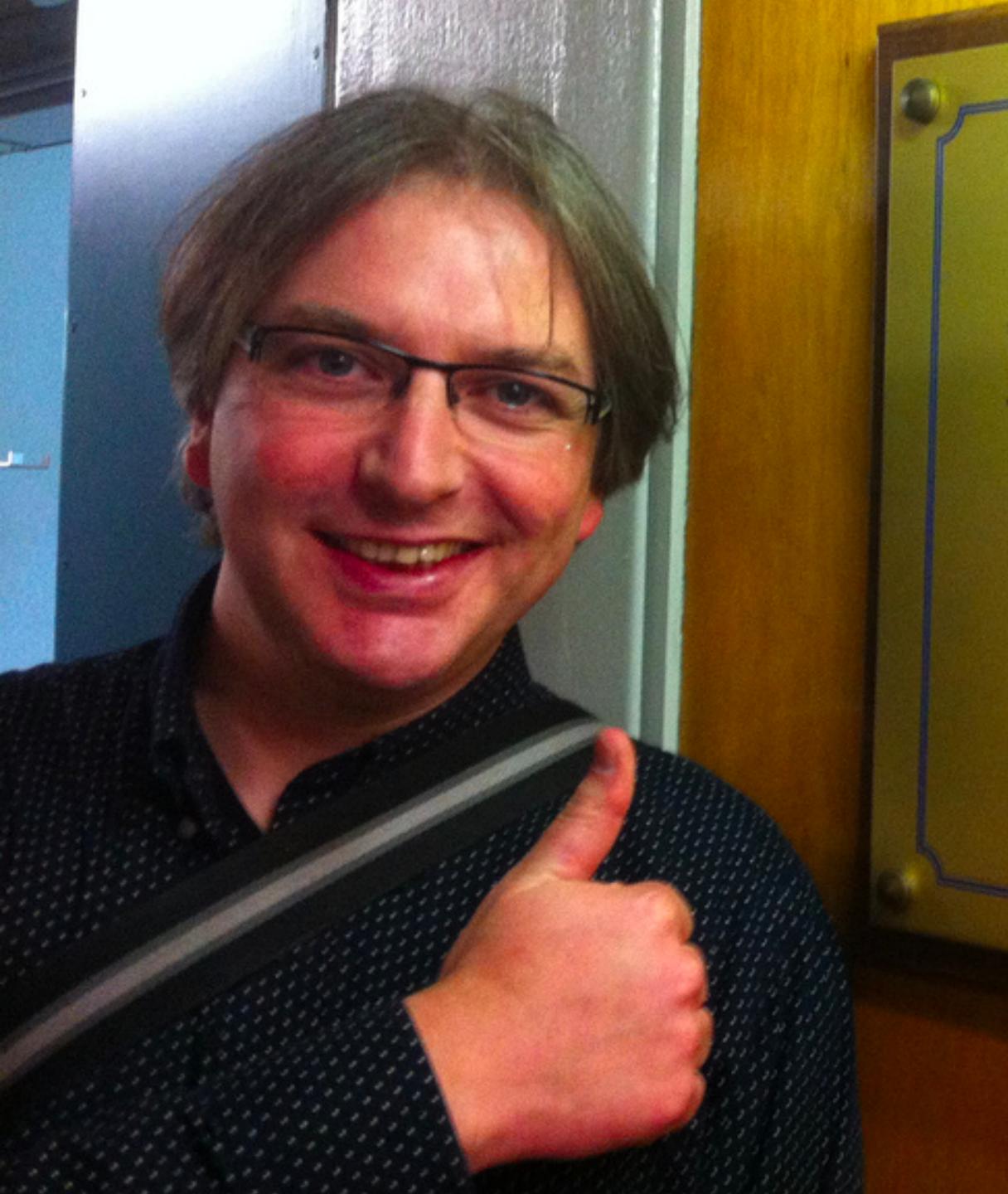

In the offices of this corridor, all the fundamental technologies of the Wor Wide Web were developed.

Started in 1990 from a proposal made by Tim Berners-Lee in 1989, the effective was first divided between an office in building 31 of the Computing an Networking Division (CN) and one in building 2 of the Electronics an Computing for Physics Division (ECP).

In 1991 the team came together in these offices, then belonging to EC It was composed of two CERN staff members, Tim Berners-Lee (GB) ar Robert Cailliau (BE), aided by a number of Fellows, Technical Student a Coopérant and Summer Students.

At the end of 1994 Tim Berners-Lee left CERN to direct the WWA Consortium (W3C), a world-wide organization devoted to leading the Web to its full potential. The W3C was founded with the help of CERN the European Commission, the Massachusetts Institute of Technolog (MIT), the Institut National pour la Recherche en Informatique et e Automatique (INRIA), and the Advanced Research Projects Agency (ARPA).

In 1995 Tim Berners-Lee and Robert Cailliau received the ACM Software System Award for the World Wide Web. In 2004, Tim Berners-Lee was awarded the System Millenium Technology Prize by the Finnish Technology Award Foundation. The CERN Library June 2004

## WHERE THE WAS BORN

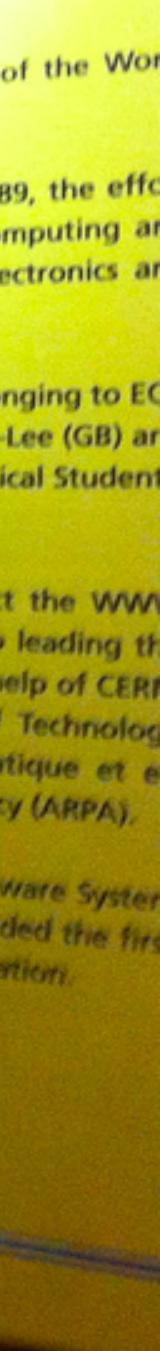

"The trick... is to make sure that each limited mechanical part of the web, each application, is within itself composed of simple parts that will never get too powerful."

#### —Tim Berners-Lee

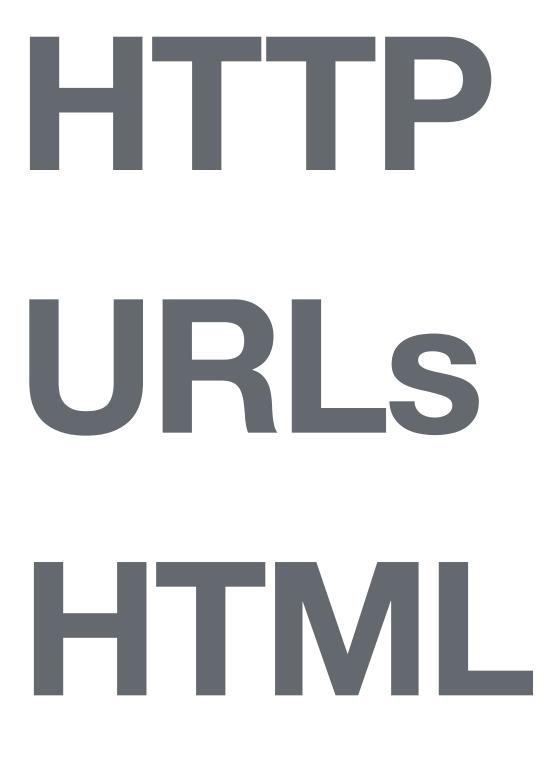

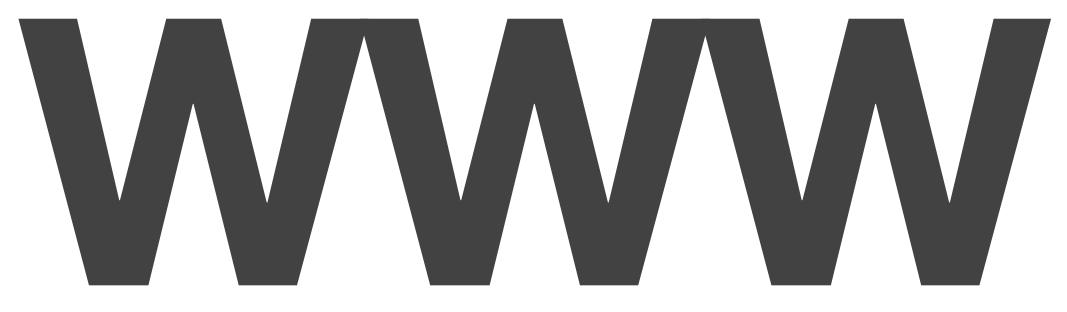

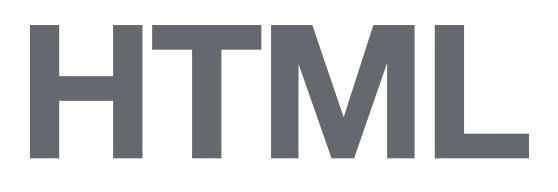

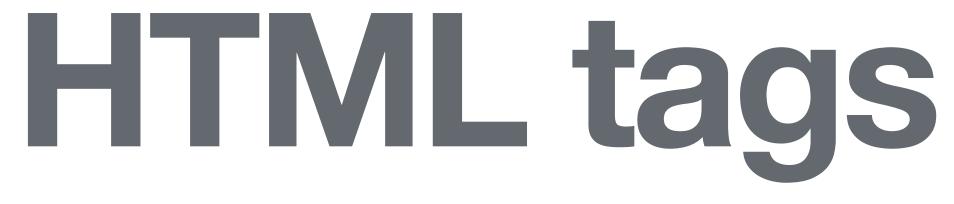

# 21 elements

12

## HTML 5

## 121 elements

## show me

## show me </fo>

## <n> show me </main>

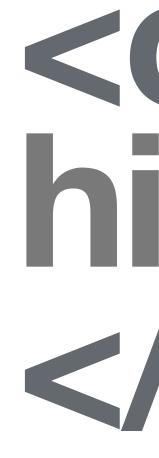

## <canvas> hide me </ r>

<ing src alt>

<img src alt srcset>

## cpicture> <source srcset> <source srcset> <img src alt srcset>

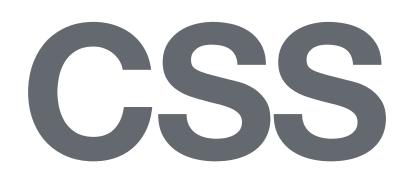

# OOCSS SMACSS BEN

# selector { property: value;

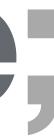

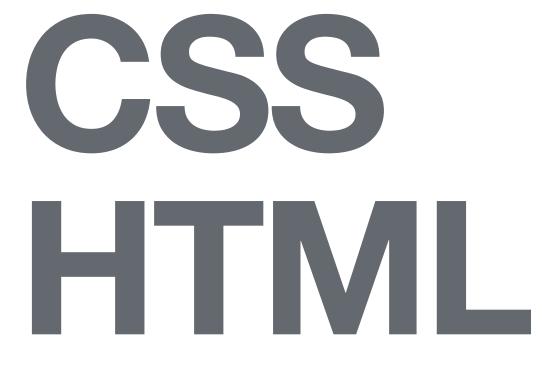

## "Be conservative in what you send, be liberal in what you accept."

## —Jon Postel

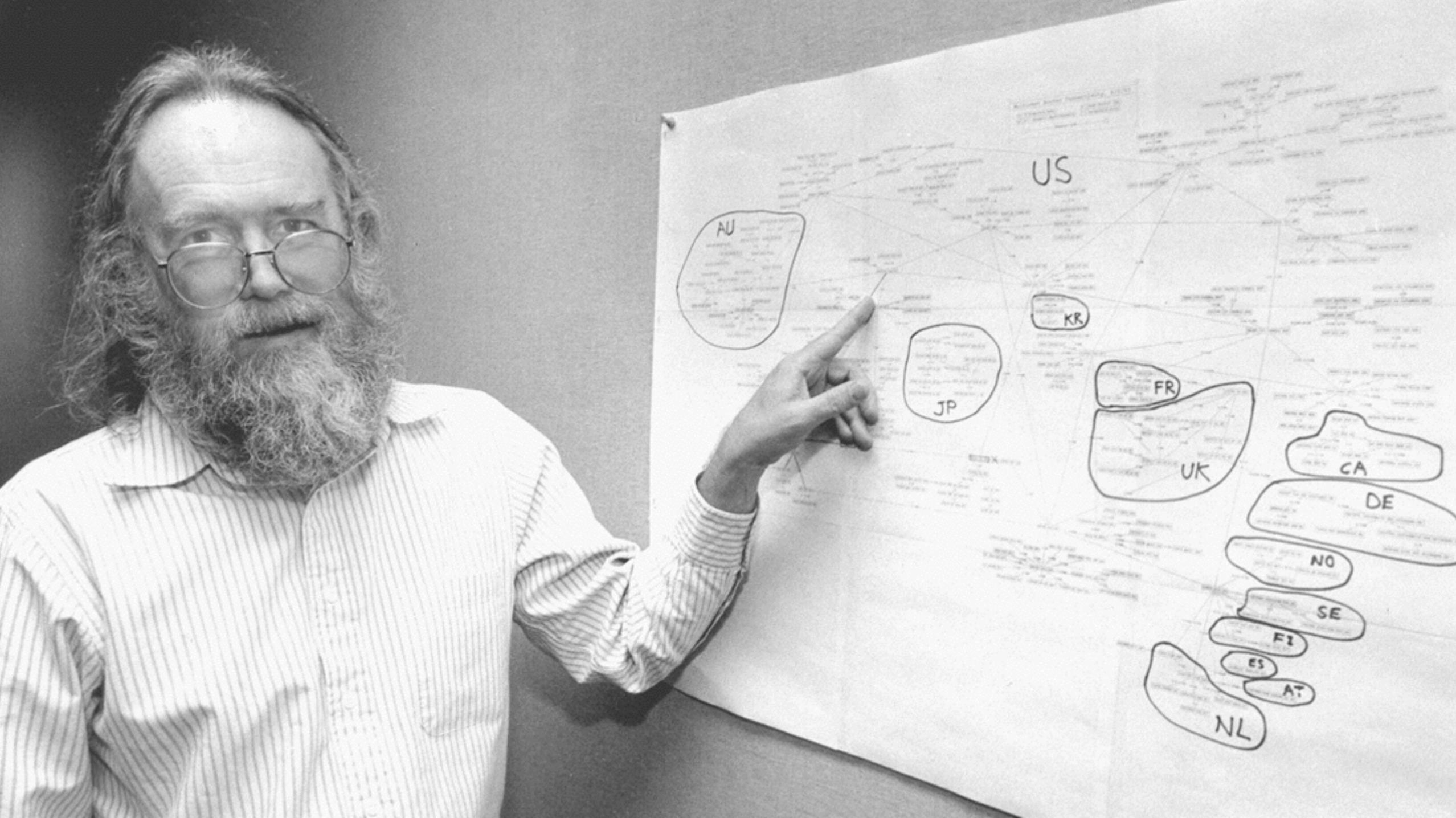

(in the second Station of Vicential 100 million - 11 2443(3) (6.44) (and (in the part of the last) and here here an states which and DE States in all school of

# fragile imperative JavaScript CSS declarative HTML resilient

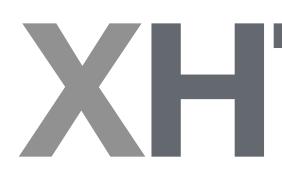

# fragile

# XHTML 2

# JavaScript

# fragile

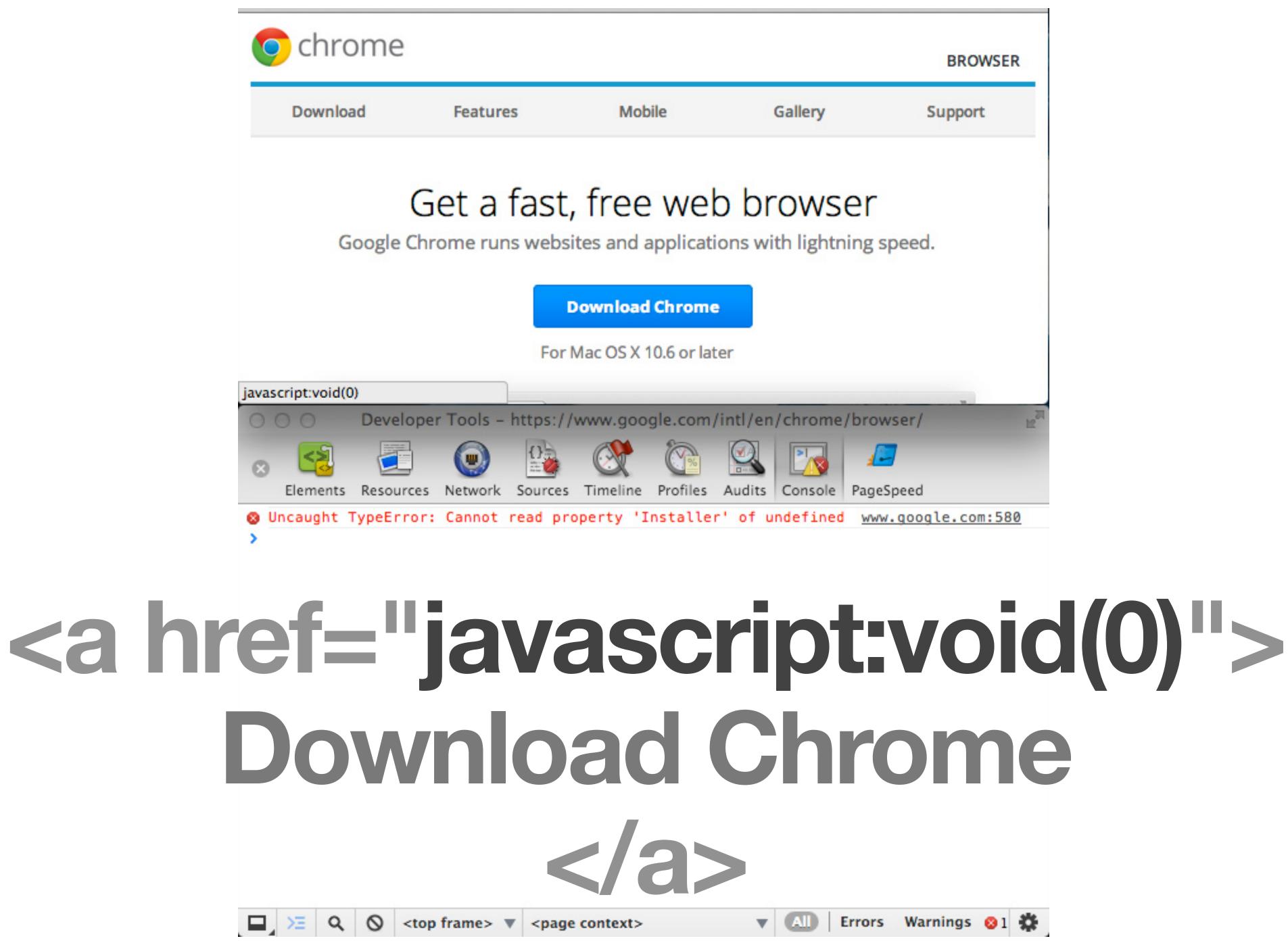

"Anything that can possibly go wrong, will go wrong."

## -Edward Aloysius Murphy, Jr.

## Everyone has JavaScript, right?

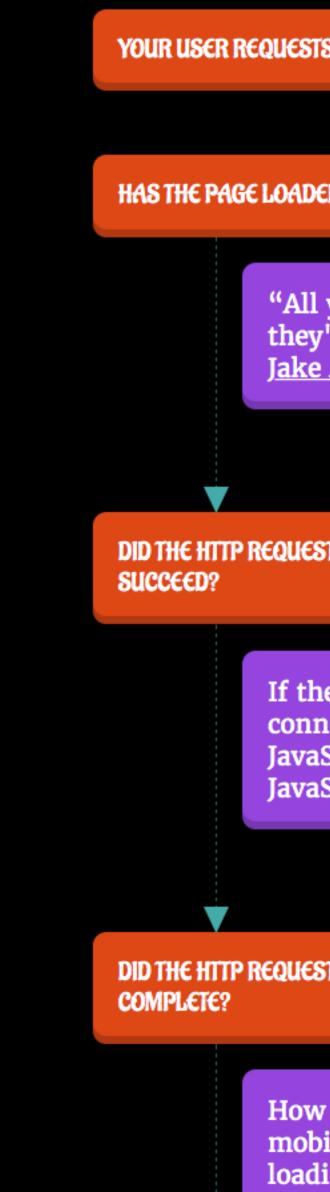

| S YOUR WEB APP                                                                                              |
|----------------------------------------------------------------------------------------------------|
|                                                                                                    |
| ED YET?                                                                                                    |
| your users are non–JS while<br>'re downloading your JS" —<br><u>Archibald</u>                               |
|                                                                                                    |
| T FOR THE JAVASCRIPT                                                                                        |
| ey're on a train and their net<br>lection goes away before your<br>Script loads, then there's no<br>Script. |
|                                                                                                    |
| T FOR THE JAVASCRIPT                                                                                        |

How many times have you had a mobile browser hang forever loading a page and then load it

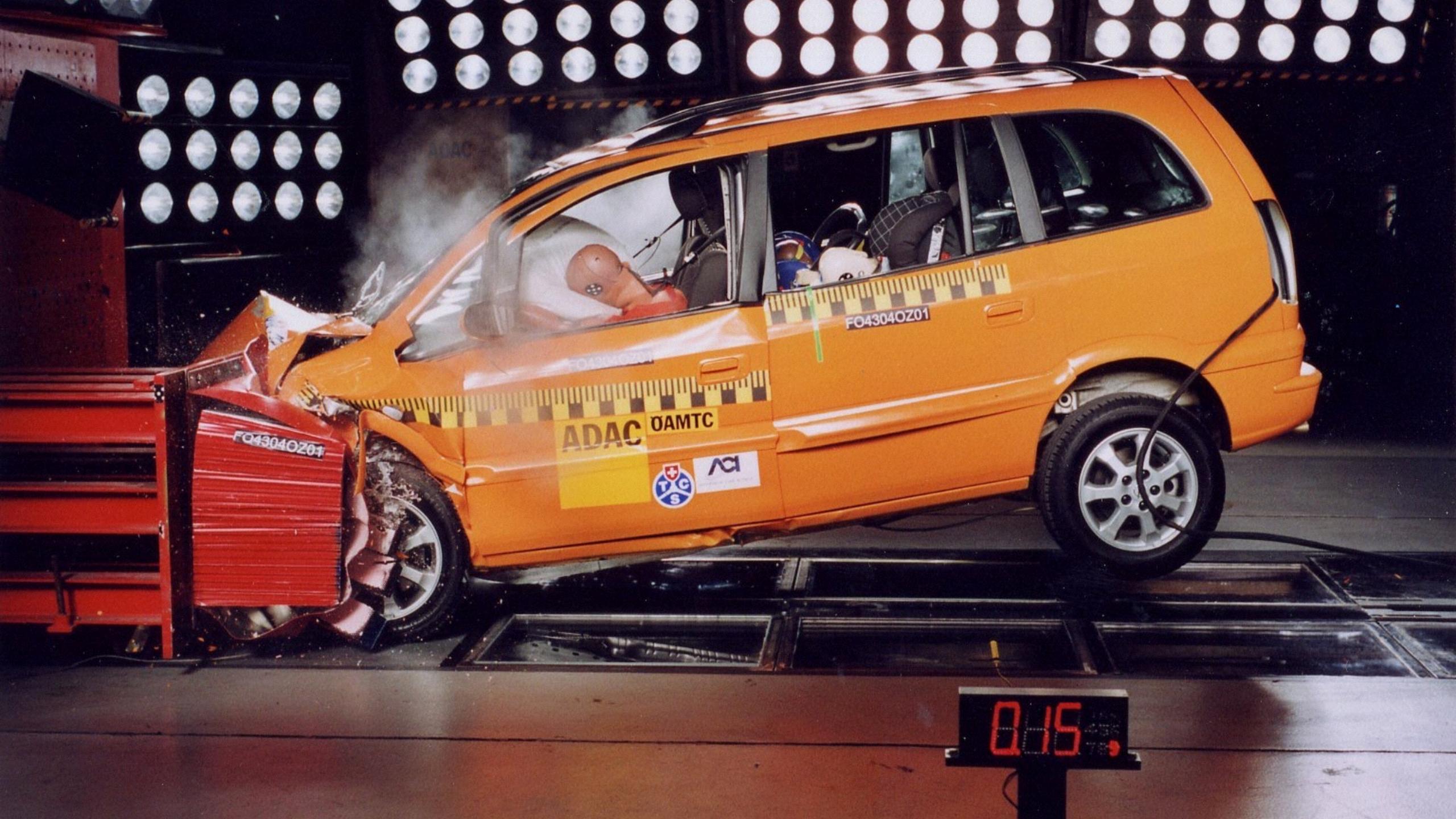

1. Identify core functionality. 2. Make that functionality available using the simplest technology. 3. Enhance!

# 1. Identify core functionality. 2. Make that functionality available using the simplest technology. 3. Enhance!

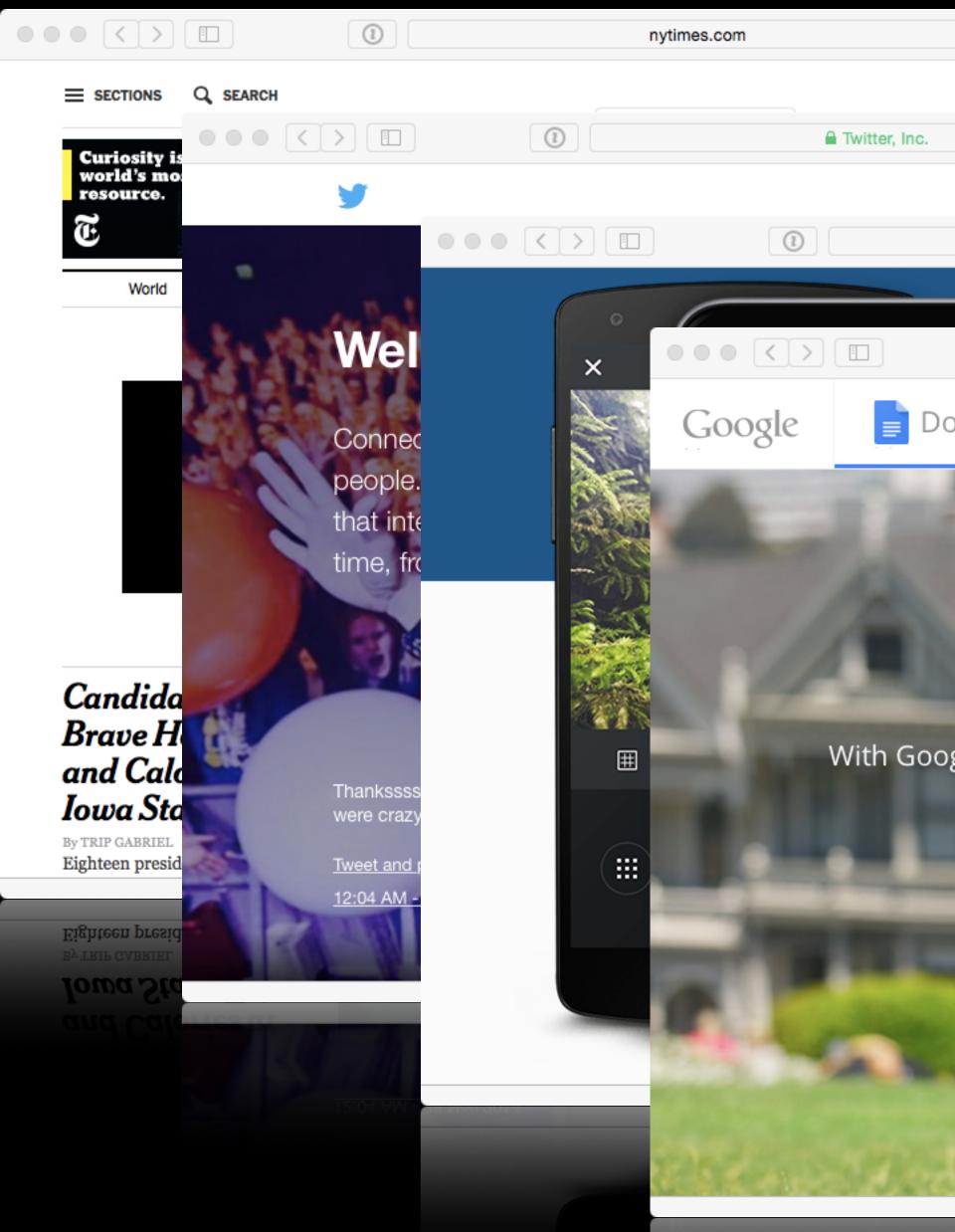

| Ċ    |                 |                   |       |     |      |
|------|-----------------|-------------------|-------|-----|------|
|      | SUBSCRIBE NOW   | LOG IN            |       |     |      |
|      | Ċ               |                   |       |     |      |
|      |                 | Language: English | -     |     |      |
|      | a instagram.com | Ċ                 | í     | (1) |      |
|      |                 |                   |       |     |      |
| (1   |                 |                   | C)    | (i) | (1)  |
| Docs | 🖬 Sheets        | 📑 Slides          | Forms |     | Help |

Pam

## Create m documents

With Google Docs, you can write, edit, and collaborate wherever you are. For free.

Go to Google Docs

 $\sim$ 

1 1 1 1

# 1. Identify core functionality. 3. Enhance!

2. Make that functionality available using the simplest technology.

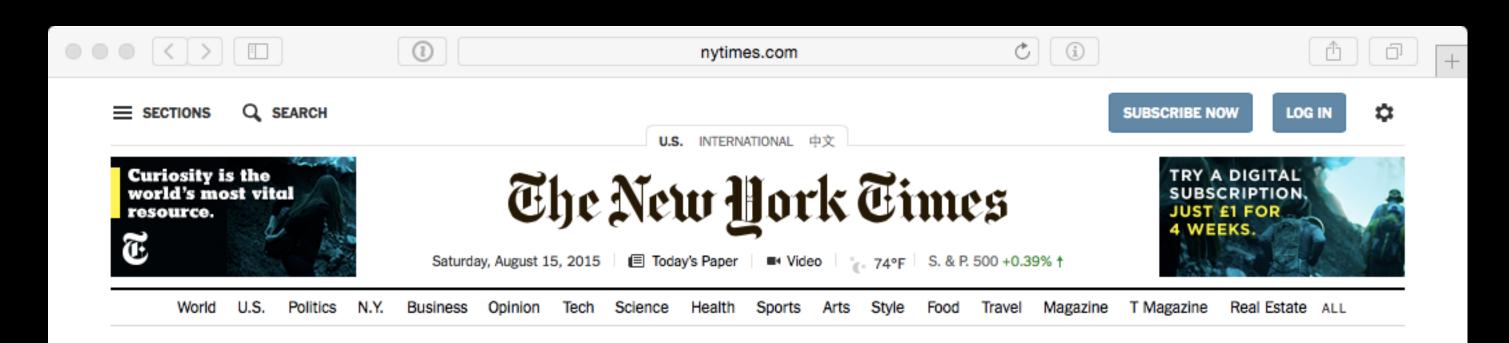

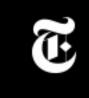

The world's story starts here.

TRY AN UNLIMITED AT AN EXCLUSIVE RATE.

## Candidates **Brave Hecklers** and Calories at Iowa State Fair

By TRIP GABRIEL Eighteen presidential

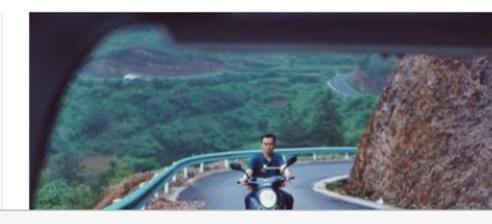

Opting Out of Standardized Tests Isn't the Answer By THE EDITORIAL BOARD An ill-conceived boycott could damage educational reform and undermine the Common Core standards.

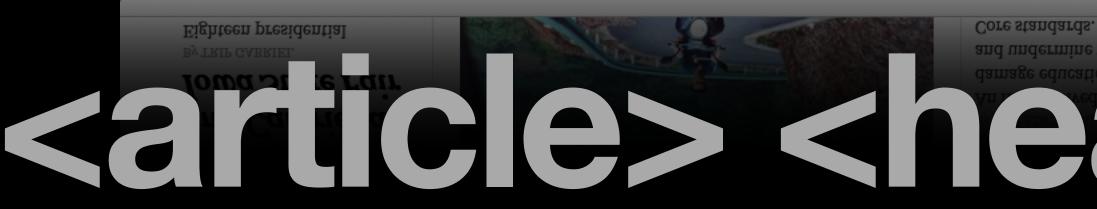

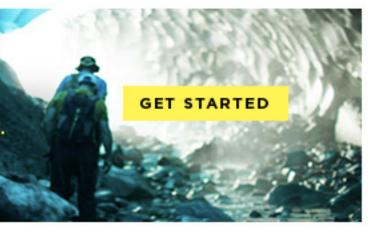

### The Opinion Pages

Fixes: Zen and the Art of Dying Well By COURTNEY E. MARTIN

(Carl Taking a page from Zen Buddhism, a hospice project in San Francisco immerses terminal

and undermine the Common

Francisco immerses terminal ect in San

# 

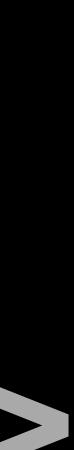

## 

Twitt

## Welcome to Twitter.

1

Connect with your friends - and other fascing people. Get in-the-moment updates on the thi that interest you. And watch events unfold, in time, from every angle.

Thanksss MUNICH for coming out tonight! Them balloons were crazyyyyy

Tweet and photo by @ollyoffic 12:04 AM - 28 Nov 2014

# sinput typ

| er, Inc.                                 | Ċ                              |           |  |
|------------------------------------------|--------------------------------|-----------|--|
|                                          | Language: E                    | English 👻 |  |
| AN I                                     | Read Road                      |           |  |
| up di s                                  | Phone, email or username       | R         |  |
| A Le                                     |                                | og in     |  |
| ating<br>ings                            | Remember me · Forgot password? | AT-3      |  |
| real                                     | New to Twitter? Sign up        | 1 AL      |  |
|                                          | Full name                      |           |  |
| = -11                                    | Email                          |           |  |
| ~ ) CI                                   | Password Sign up for Tv        | vitter    |  |
|                                          |                                | (U) UI () |  |
|                                          |                                | ALL .     |  |
| at at 1                                  | ALAI                           |           |  |
| 1.1.1.1.1.1.1.1.1.1.1.1.1.1.1.1.1.1.1.1. |                                |           |  |
|                                          |                                |           |  |
|                                          |                                |           |  |
|                                          |                                |           |  |
|                                          |                                |           |  |

## <input type="file"> († ) (†

# 

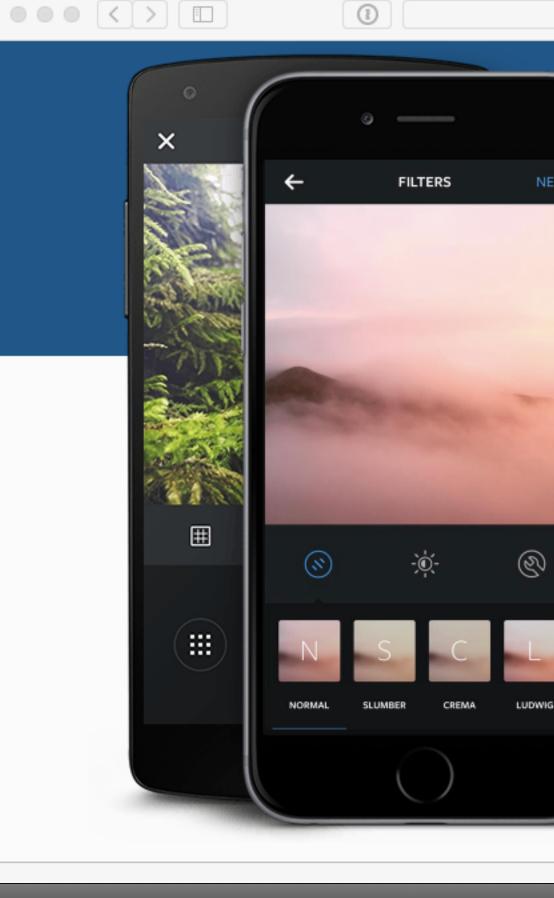

instagram.com

Ċ

## Instagram

LOG IN

### Capture and Share the World's Moments

Instagram is a free and simple way to share your life and keep up with other people.

Take a picture or video, then customize it with filters and creative tools. Post it on Instagram and share instantly on Facebook, Twitter, Tumblr and more—or send it directly as a private message. Find people to follow based on things you're into, and be part of an inspirational community.

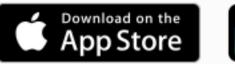

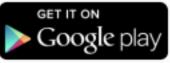

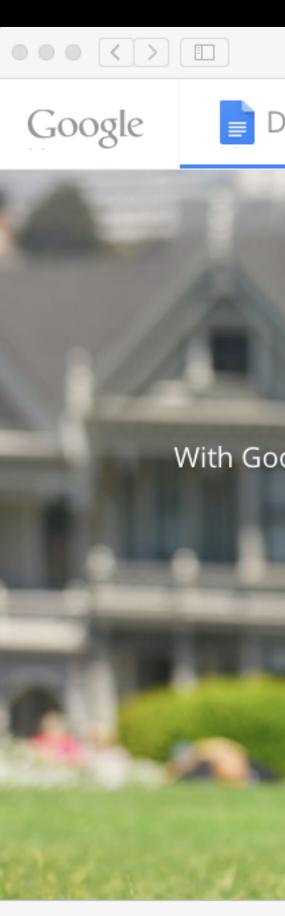

## <textarea>

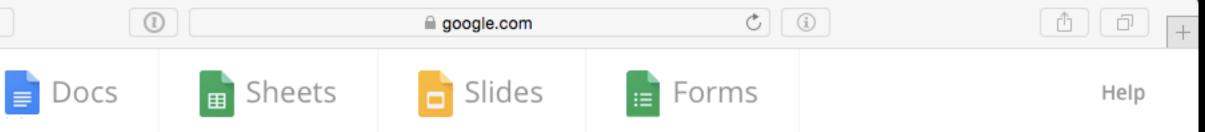

Pam

## Create m documents

With Google Docs, you can write, edit, and collaborate wherever you are. For free.

Go to Google Docs

 $\sim$ 

2 a r a a

# 1. Identify core functionality. 2. Make that functionality available using the simplest technology.

3. Enhance!

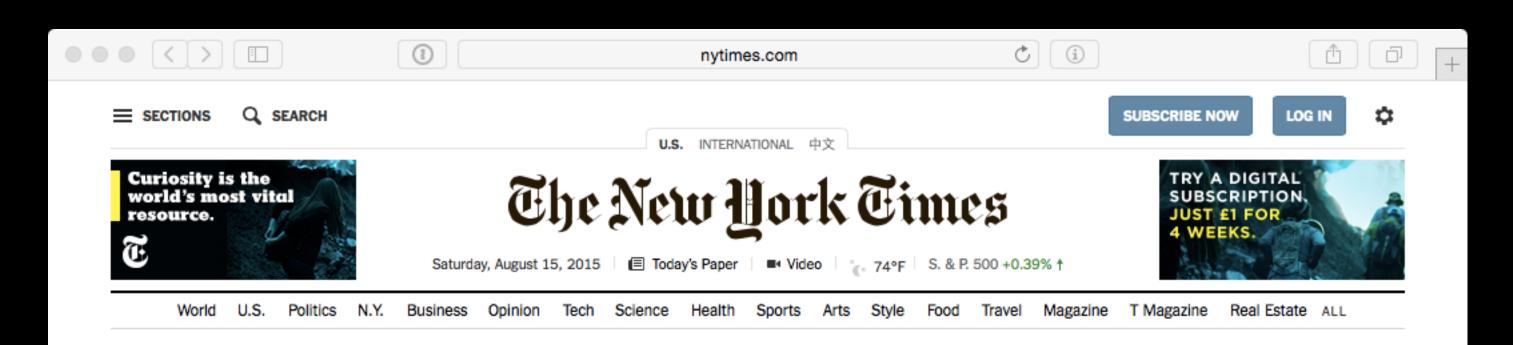

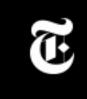

The world's story starts here.

TRY AN UNLIMITED AT AN EXCLUSIVE RATE.

## Candidates **Brave Hecklers** and Calories at Iowa State Fair

By TRIP GABRIEL Eighteen presidential

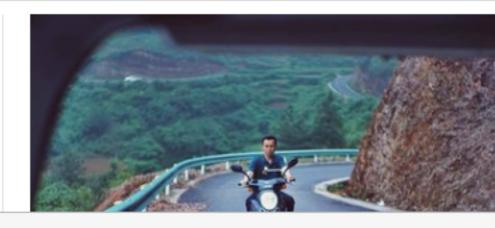

Opting Out of Standardized Tests Isn't the Answer By THE EDITORIAL BOARD An ill-conceived boycott could damage educational reform and undermine the Common Core standards.

Eighteen presidential Core standards. and undermine the Common Iowa State Fa 

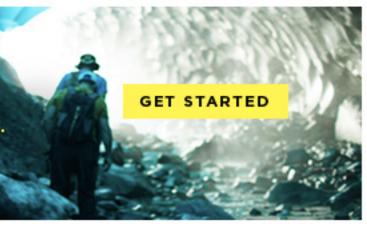

### The Opinion Pages

Fixes: Zen and the Art of Dying Well

By COURTNEY E. MARTIN 60) Taking a page from Zen Buddhism, a hospice project in San Francisco immerses terminal

Francisco immerses terminal hospice project in San

# 

## 

Twitter, Inc.

## Welcome to Twitter.

1

Connect with your friends — and other fascinating people. Get in-the-moment updates on the things that interest you. And watch events unfold, in real time, from every angle.

Thanksss MUNICH for coming out tonight! Them balloons were crazyyyyy

Tweet and photo by @ollyofficia 12:04 AM - 28 Nov 2014

# websocket

|       | Ċ                        |                   | 1     |
|-------|--------------------------|-------------------|-------|
|       |                          | Language: English | •     |
|       | ALL PROPERTY             | ALL AL            |       |
| No Co | Phone, email or username |                   | Raal  |
| S'A   | Password                 | Log in            | es Mi |
| ANT   | Remember me · Forgot pas | sword?            |       |
|       | New to Twitter? Sign u   | p                 | 1 AL  |
|       | Full name                |                   |       |
| NI    | Email                    |                   |       |
|       | Password                 |                   |       |
|       | Sig                      | n up for Twitter  |       |
|       |                          |                   |       |
|       |                          |                   |       |
|       |                          | _                 |       |

## 1 × FILTERS Ħ Ì $\otimes$ .... CREMA LUDWIG

# FIE AP

# CSS filters

instagram.com

Ċ (i)

## Instagram

LOG IN

(† (†

### Capture and Share the World's Moments

Instagram is a free and simple way to share your life and keep up with other people.

Take a picture or video, then customize it with filters and creative tools. Post it on Instagram and share instantly on Facebook, Twitter, Tumblr and more—or send it directly as a private message. Find people to follow based on things you're into, and be part of an inspirational community.

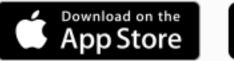

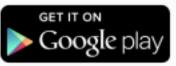

service worker

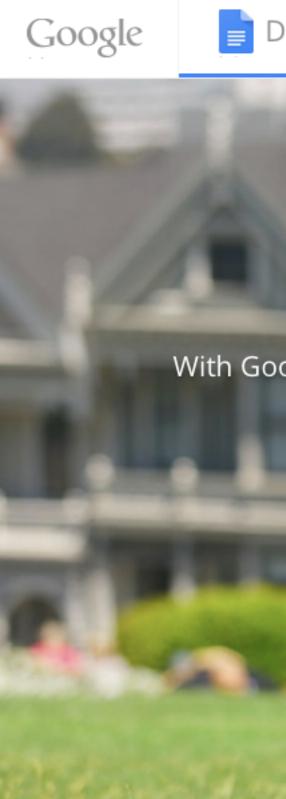

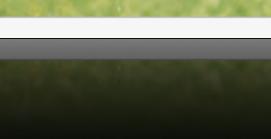

# local storage

|      |          |               | Ċ     | (†   |
|------|----------|---------------|-------|------|
| Docs | 🖬 Sheets | <b>Slides</b> | Forms | Help |

Pam

## Create m documents

With Google Docs, you can write, edit, and collaborate wherever you are. For free.

Go to Google Docs

1. Identify core functionality. 2. Make that functionality available using the simplest technology. 3. Enhance!

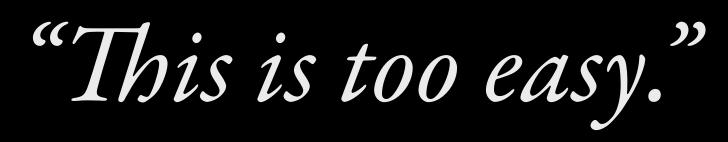

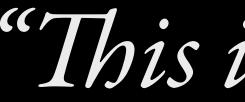

"This is too hard."

1. Identify core functionality. 2. Make that functionality available using the simplest technology. 3. Enhance!

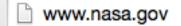

×

MASA

G

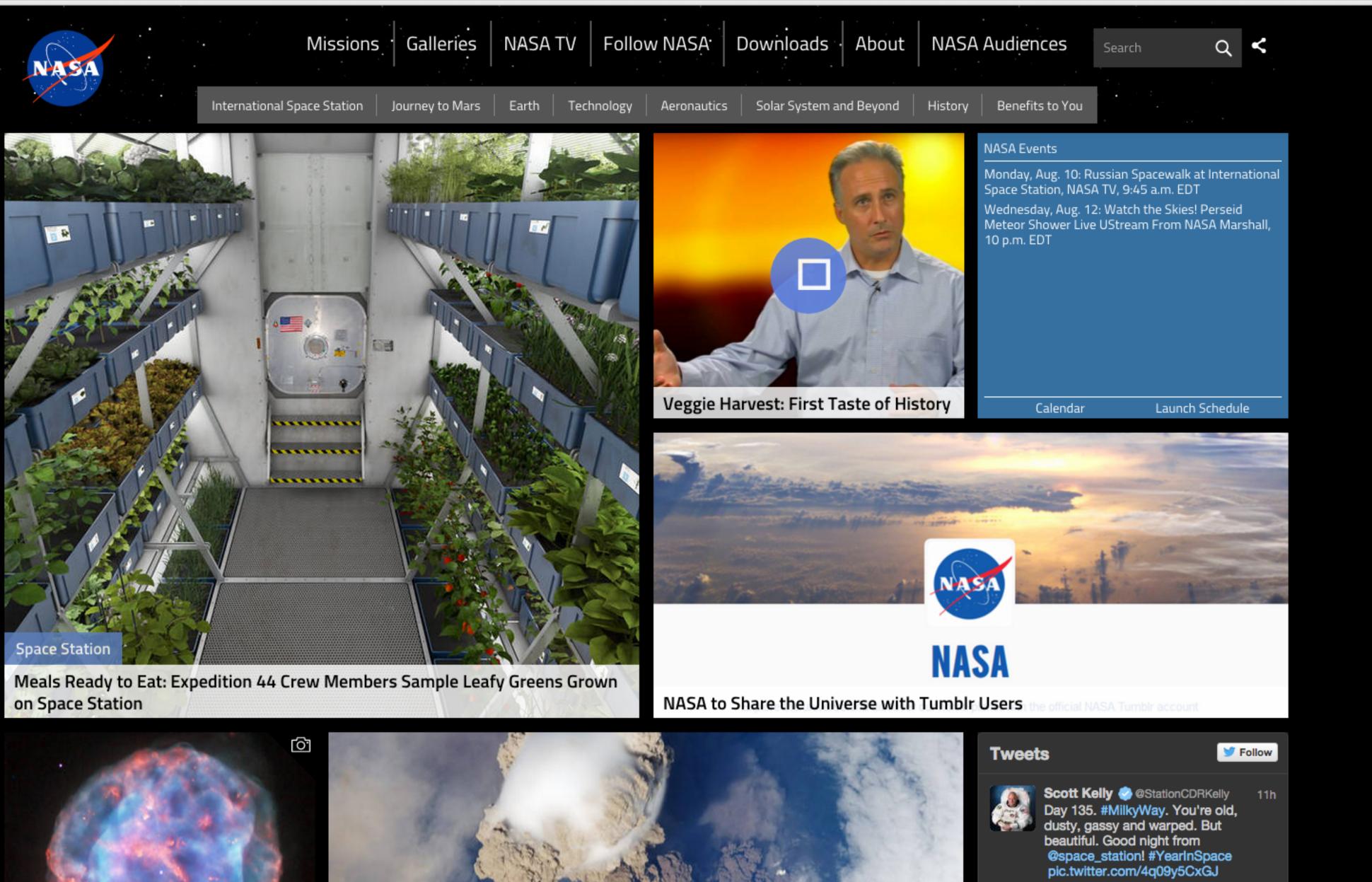

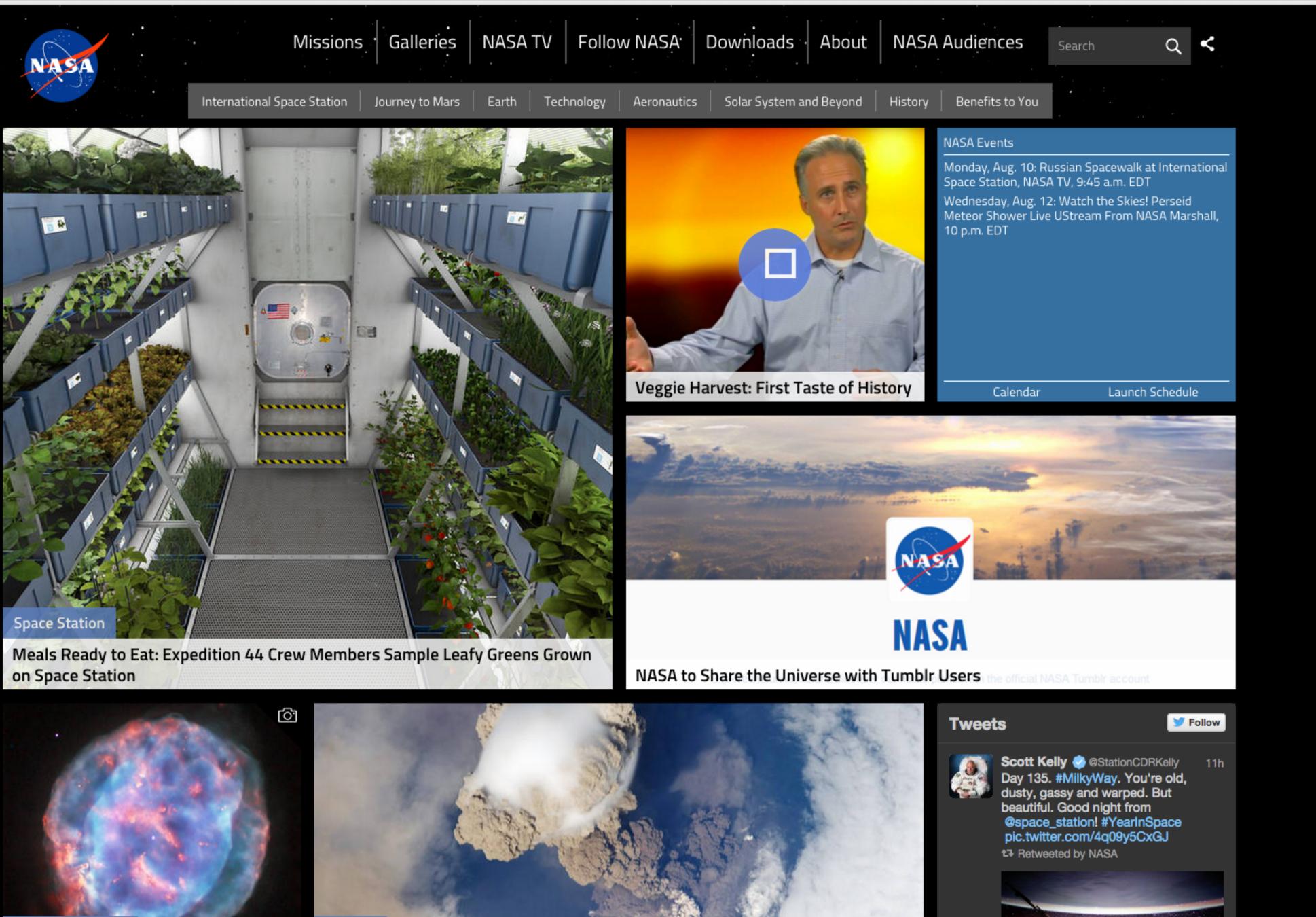

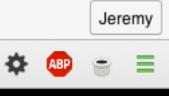

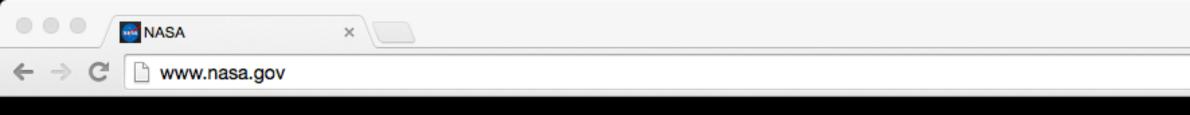

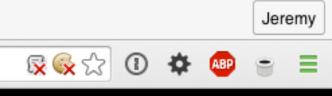

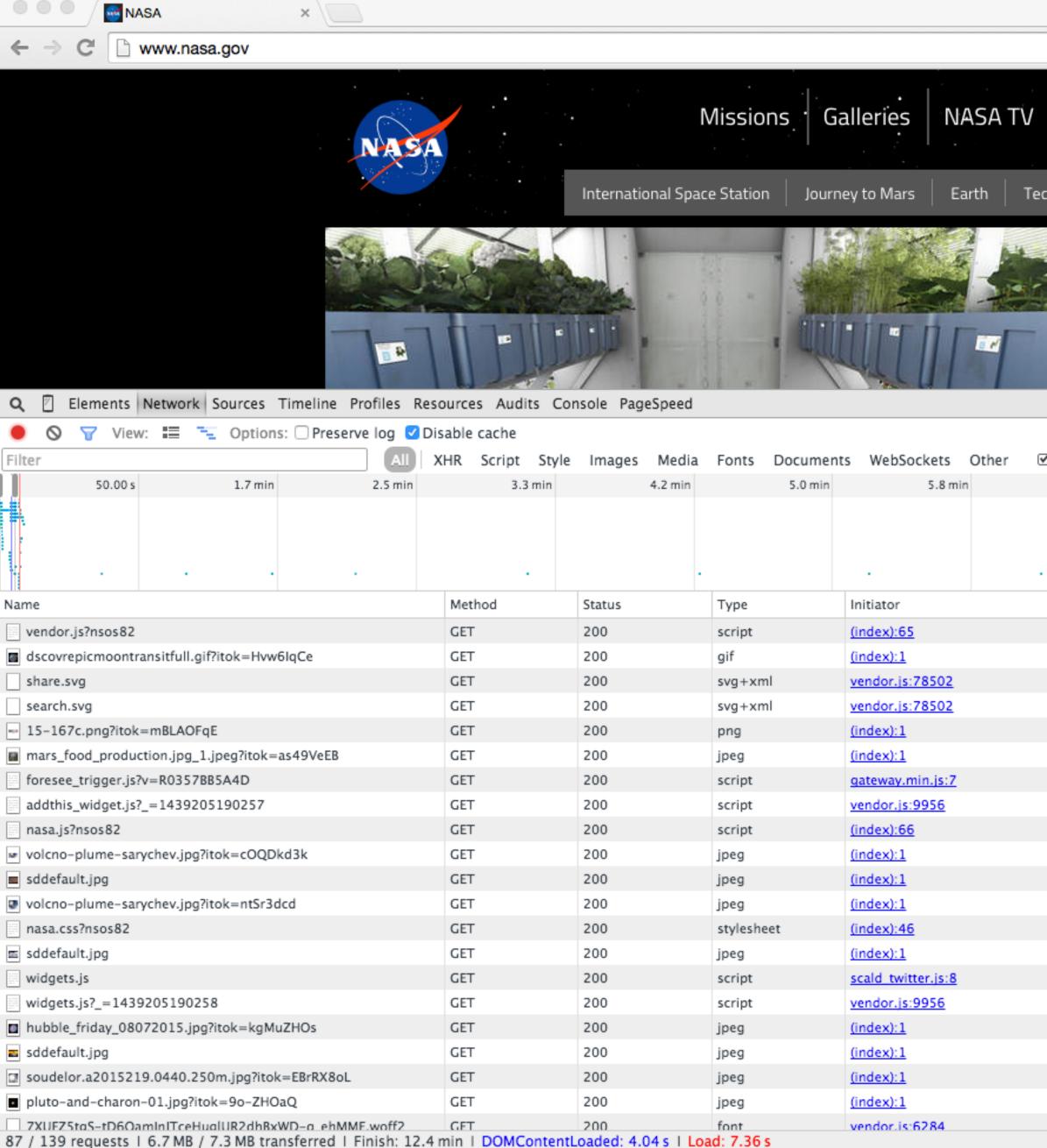

Console Search Emulation Rendering

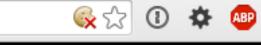

| Follo     | w NASA      | Downloads About         | NASA    | Audiences                                                                                                    | Search                                | َم <b>&lt;</b>     |
|-----------|-------------|-------------------------|---------|----------------------------------------------------------------------------------------------------|---------------------------------------|--------------------|
| echnology | Aeronautics | Solar System and Beyond | History | Benefits to You                                                                                                    |                                       |                    |
|           |             |                         |         | NASA Events<br>Monday, Aug. 10: R<br>Space Station, NAS<br>Wednesday, Aug. 12<br>Meteor Shower Live<br>10 p.m. EDT | A TV, 9:45 a.m. E<br>2: Watch the Ski | :DT<br>es! Perseid |

🗹 Hide data URLs

| 6.7 min         7.5 min         8.3 min         9.2 min         10.0 min         10.8 min         11.7 min | 12.5 min |
|----------------------------------------------------------------------------------------------------|----------|
|                                                                                                    |          |
|                                                                                                    |          |
| Size   Time Timeline 2.00 s 3.00 s 4.00 s                                                                  | 5.00 s   |
| 3.0 MB 2.77 s                                                                                              |          |
| 1.1 MB 1.48 s                                                                                              |          |
| 702 KB 1.56 s                                                                                              |          |
| 702 KB 1.56 s                                                                                              |          |
| 301 KB 985 ms                                                                                              |          |
| 118 KB 545 ms                                                                                              |          |
| 91.8 KB 30 ms                                                                                              |          |
| 89.2 KB 29 ms                                                                                              |          |
| 81.9 KB 567 ms                                                                                             |          |
| 50.7 KB 162 ms                                                                                             |          |
| 50.5 KB 38 ms                                                                                              | •        |
| 40.4 KB 125 ms                                                                                             |          |
| 38.3 KB 391 ms                                                                                             |          |
| 35.9 KB 34 ms                                                                                              | •        |
| 35.1 KB 73 ms                                                                                              |          |
| 35.1 KB 34 ms                                                                                              |          |
| 28.3 KB 288 ms                                                                                             |          |
| 20.3 KB 23 ms                                                                                              | 1        |
| 19.2 KB 152 ms                                                                                             |          |
| 13.8 KB 117 ms                                                                                             |          |
| 11.8 KB 14 ms                                                                                              |          |

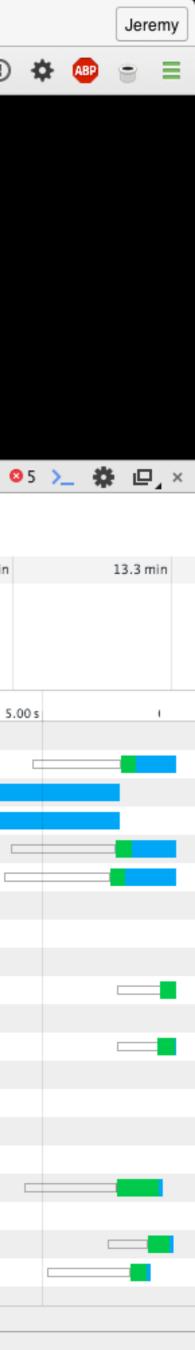

# other than html are optional, you will create a better and stronger web page."

"If you build pages with the idea that parts

-gov.uk Government Service Design Manual

## developer convenience

## user needs

### "Ninety percent of everything is crud."

### —Theodore Sturgeon

## The tragedy of the commons

# 216 CO OUIS Times New Roman Verdana Arial

## Netscape 4 $\mathsf{E}\mathbf{6}$

# Windows XP Android 2.X

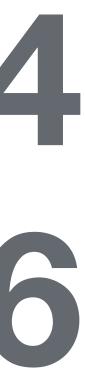

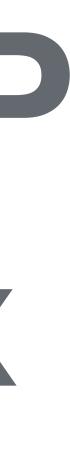

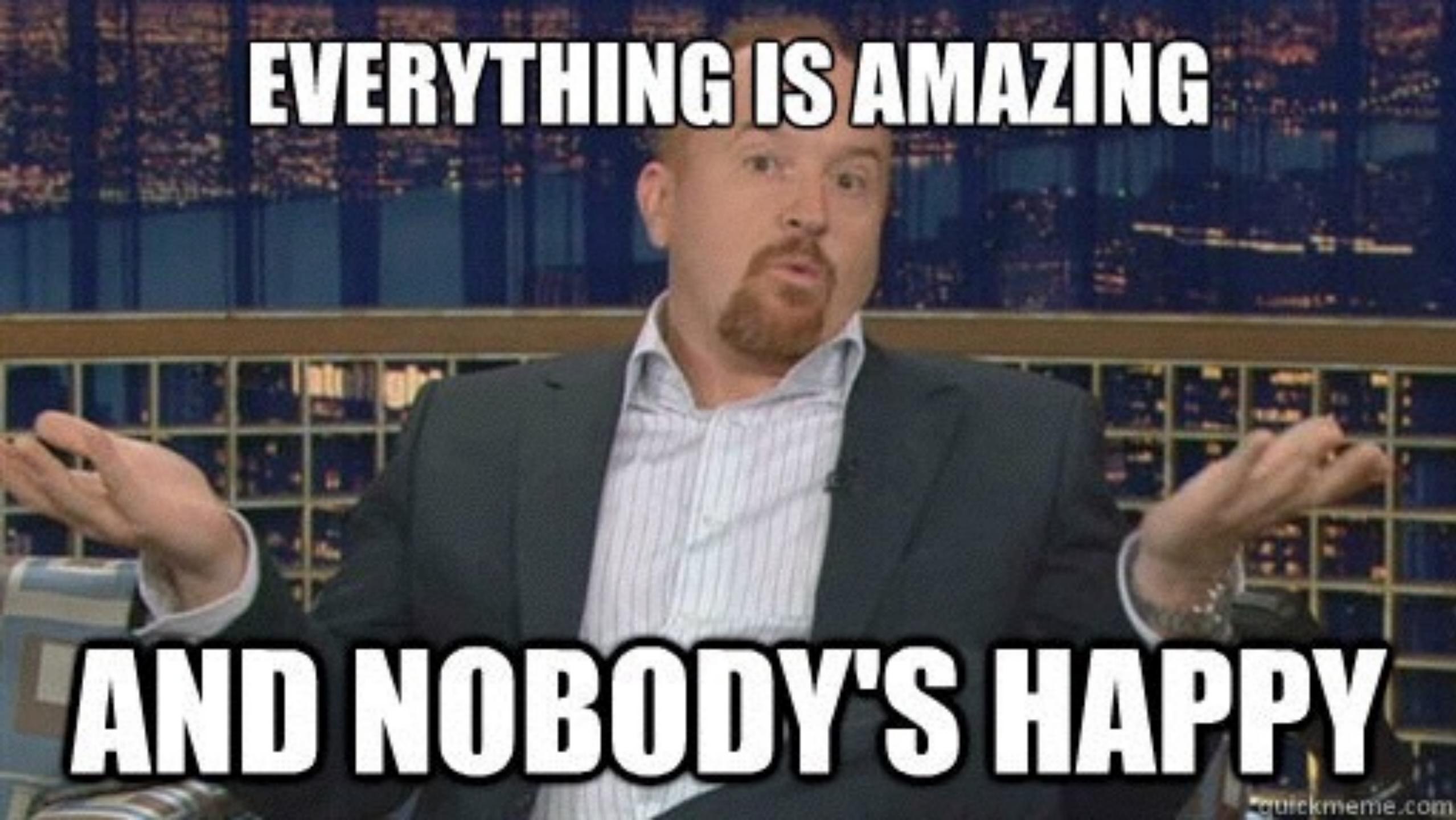

# ALEYTHINGISAMAZING

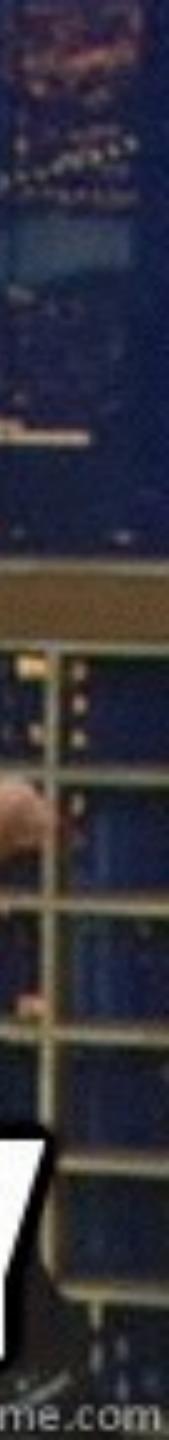

### 

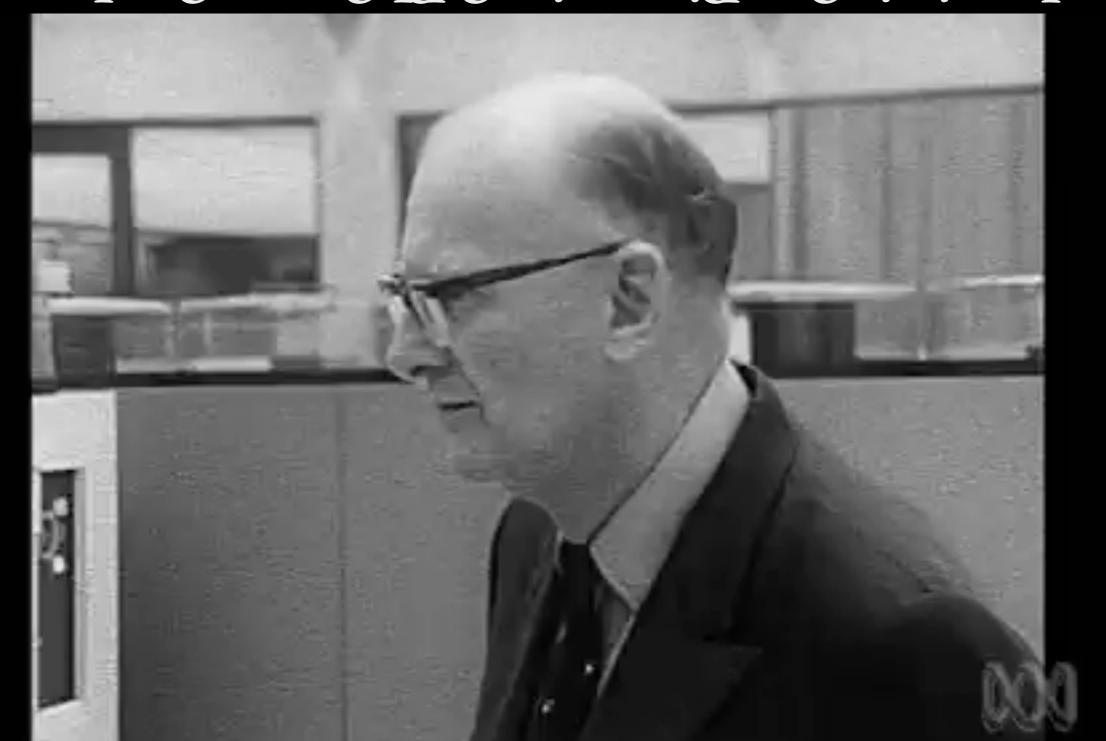

With In the physical and the second policitation of the second second and the second and the sec withbeythe'sameingetas partnayow.

"Any sufficiently advanced technology is indistinguishable from magic."

### —Arthur C. Clarke

### The second second of the second second

GE

An other well and well in the large state of the large

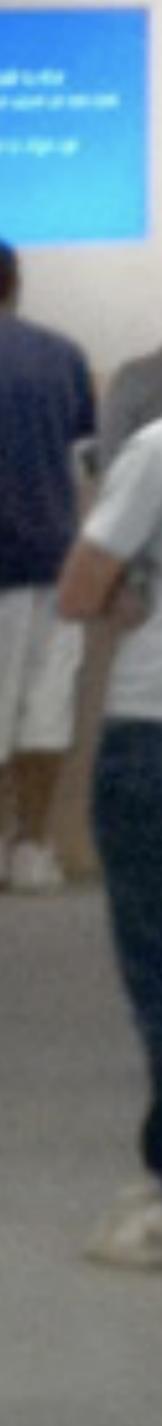

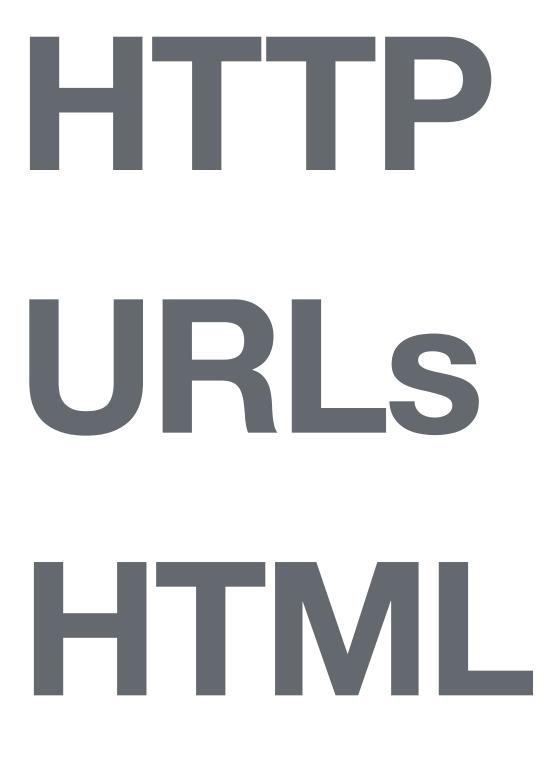

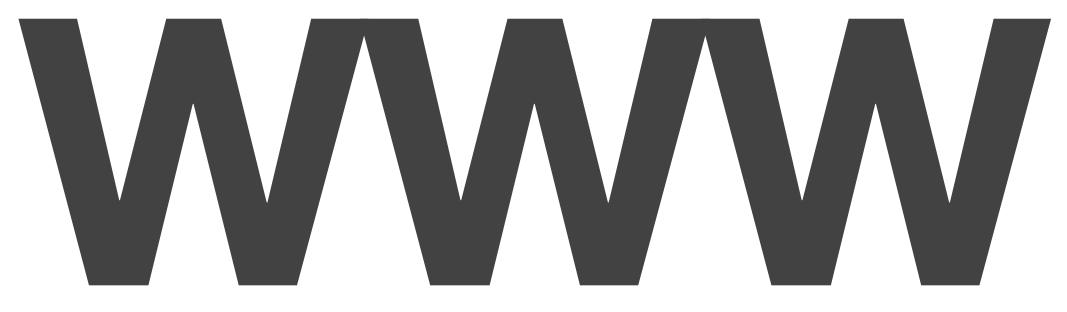

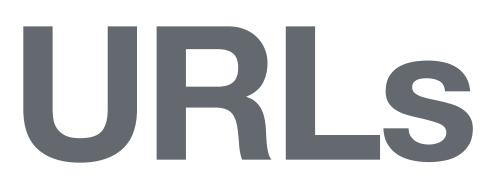

### "Cool URIs don't change."

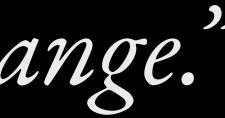

### —Tim Berners-Lee

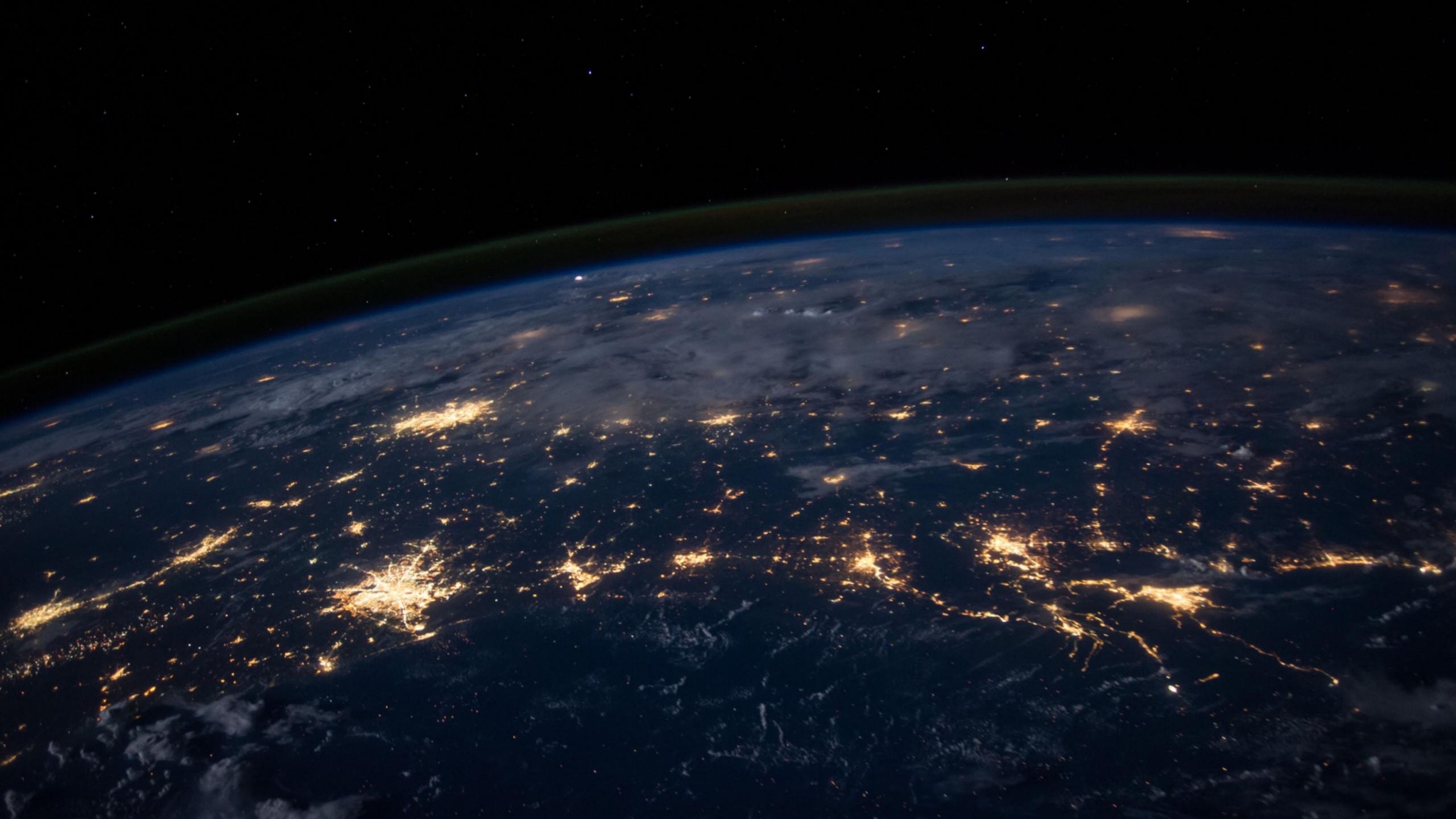

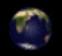

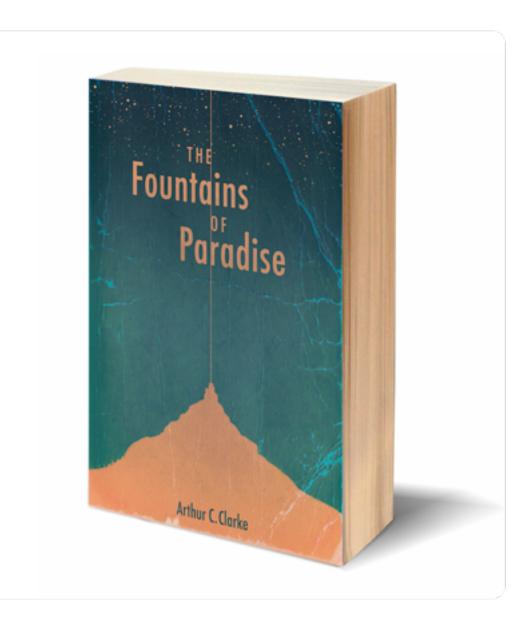

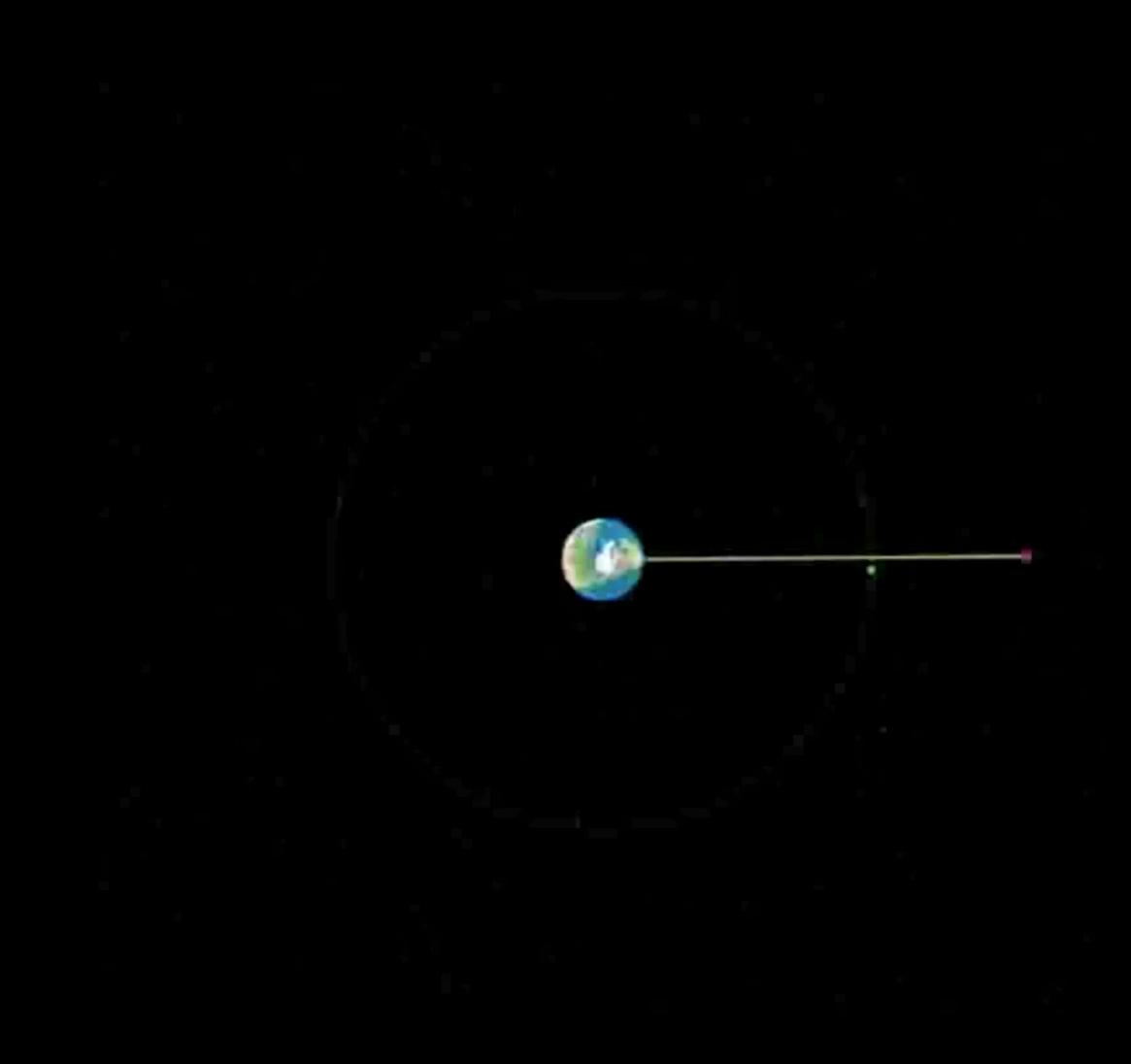

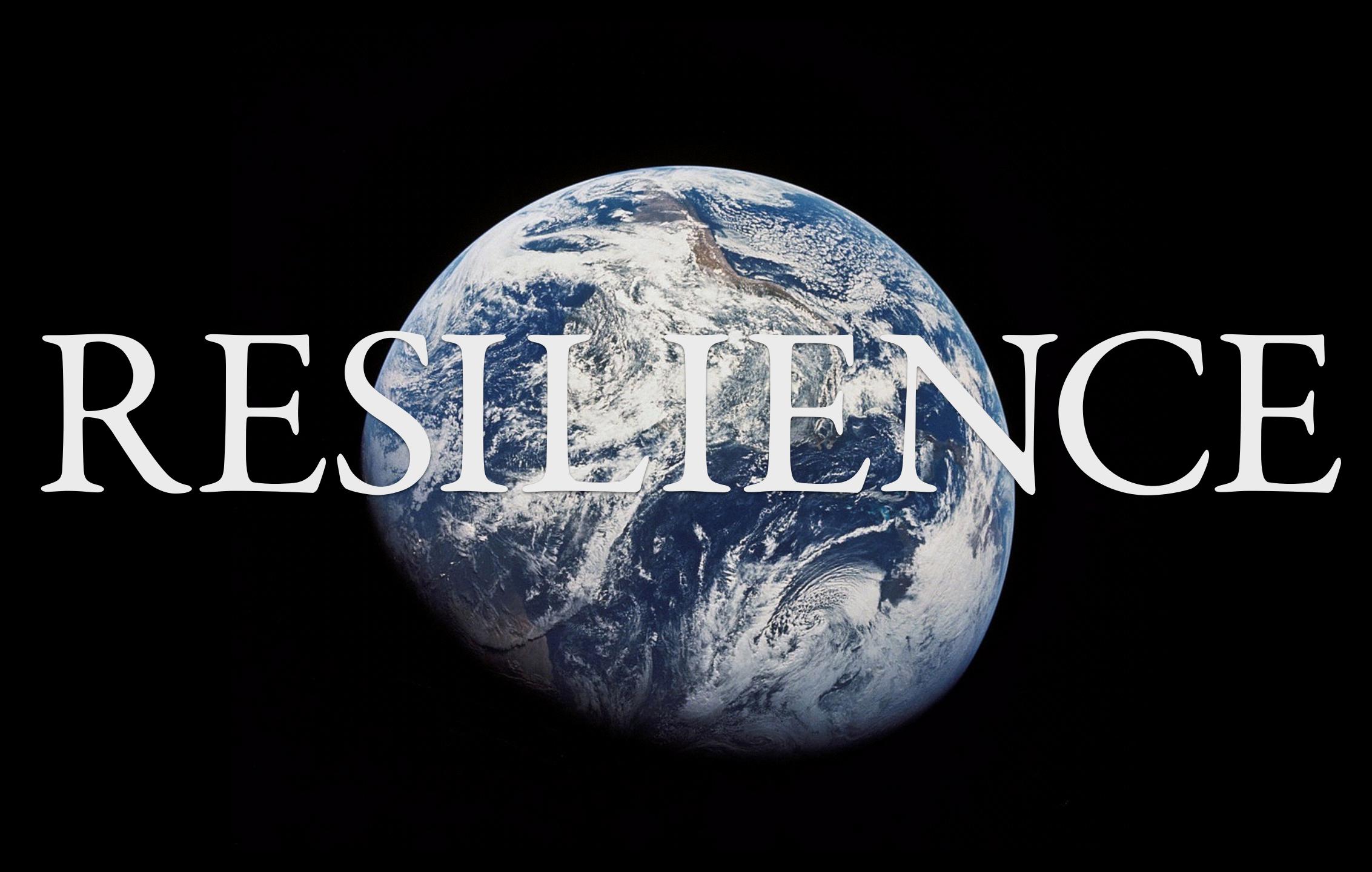